### МИНИСТЕРСТВО НАУКИ И ВЫСШЕГО ОБРАЗОВАНИЯ РОССИЙСКОЙ ФЕДЕРАЦИИ

Федеральное государственное бюджетное образовательное учреждение высшего образования "КУБАНСКИЙ ГОСУДАРСТВЕННЫЙ УНИВЕРСИТЕТ"

> Институт географии, геологии, туризма и сервиса Кафедра геофизических методов поисков и разведки

"УТВЕРЖДАЮ Проректор по учебной работ качеству образования первый проректор  $3f$ 

# РАБОЧАЯ ПРОГРАММА ДИСЦИПЛИНЫ

### Б1.В.10.10 ТРЕХМЕРНАЯ СЕЙСМОРАЗВЕДКА

Специальность 21.05.03 "Технология геологической разведки" Специализация "Геофизические методы поиска и разведки месторождений полезных ископаемых"

Квалификация (степень) выпускника: горный инженер-геофизик Форма обучения: очная

Краснодар 2024

Рабочая программа дисциплины «Трехмерная сейсморазведка» составлена в соответствии с Федеральным государственным образовательным стандартом высшего образования (ФГОС ВО) по специальности 21.05.03 «Технология геологической разведки», утвержденным приказом Министерства науки и высшего образования Российской Федерации №977 от 12.08.2020 г.

#### Программу составил:

Захарченко Е.И., канд. техн. наук, доцент, и.о. заведующего кафедрой геофизических методов поисков и разведки

Рабочая программа дисциплины рассмотрена и утверждена на заседании кафедры геофизических методов поисков и разведки « $06$ »  $05$  2024 г. Протокол № 44

И.о. заведующего кафедрой геофизических методов поисков и  $\mathscr{B}^{\mathscr{A}}$  3ахарченко Е.И. разведки, канд. техн. наук, доцент

Рабочая программа дисциплины утверждена на заседании учебнометодической комиссии Института географии, геологии, туризма и сервиса  $\kappa \Delta$   $\gg$  2024 r. Протокол № 6

Председатель учебно-методической комиссии ИГГТиС, канд. геогр. наук, доцент Филобок А.А.

#### Репензенты:

Курочкин А.Г., канд. геол.-мин. наук, доцент кафедры геофизических методов поисков и разведки Рудомаха Н.Н., директор ООО «Гео-Центр»

### 1. ЦЕЛИ И ЗАДАЧИ ИЗУЧЕНИЯ ДИСЦИПЛИНЫ (МОДУЛЯ)

#### 1.1. Цели освоения дисциплины

Целью изучения дисциплины "Трехмерная сейсморазведка" является формирование у обучающихся фундаментальных знаний по теоретическим основам пространственной сейсморазведки, методикам и технике проведения полевых работ, интегрированным системам обработки и интерпретации сейсмических данных.

#### 1.2. Задачи изучения дисциплины

В соответствии с поставленной целью в процессе изучения дисциплины "Трехмерная сейсморазведка" решаются следующие задачи:

- изучение специализированных технико-методических комплексов, осуществляющих сбор и передачу сейсмической информации;

- знакомство с пространственными модификациями сейсморазведки;

- изучение технологии многомерных наблюдений волнового поля;

- применение современных обрабатывающих систем и систем интерпретации данных 2D и 3D-сейсморазведки;

применения интерпретационных систем  $\overline{B}$ различных сейсмогеологических условиях (на конкретных примерах);

- нестандартные подходы к интерпретации, реализованные в различных системах обработки.

Объектами профессиональной деятельности выпускников, освоивших программу специалитета, являются горные породы и геологические тела в земной коре, горные выработки.

### 1.3. Место дисциплины (модуля) в структуре образовательной программы

Дисциплина "Трехмерная сейсморазведка" введена в учебные планы подготовки специалиста (специальность 21.05.03 "Технология геологической развелки") согласно ФГОС ВО блока Б1, вариативная часть (Б1.В), индекс дисциплины — Б1.В.10.10, читается в девятом семестре.

Дисциплина предусмотрена основной образовательной программой (ООП) КубГУ в объёме 3 зачетных единиц (108 часа, итоговый контроль зачет).

Предшествующие лисциплины. необходимые ЛЛЯ изучения дисциплины «Трехмерная сейсморазведка»: «Геология», «Петрофизика», «Магниторазведка», «Буро-взрывные и горные работы», «Структурнографическая обработка геолого-геофизических данных», «Геофизические

исследования скважин», «Цифровая обработка сигналов», «Морская геофизика», «Компьютерный практикум по обработке данных геофизических исследований скважин» в соответствии с учебным планом.

# **1.4. Перечень планируемых результатов обучения по дисциплине (модулю), соотнесенных с планируемыми результатами освоения образовательной программы**

Изучение данной учебной дисциплины направлено на формирование у обучающихся следующих компетенций:

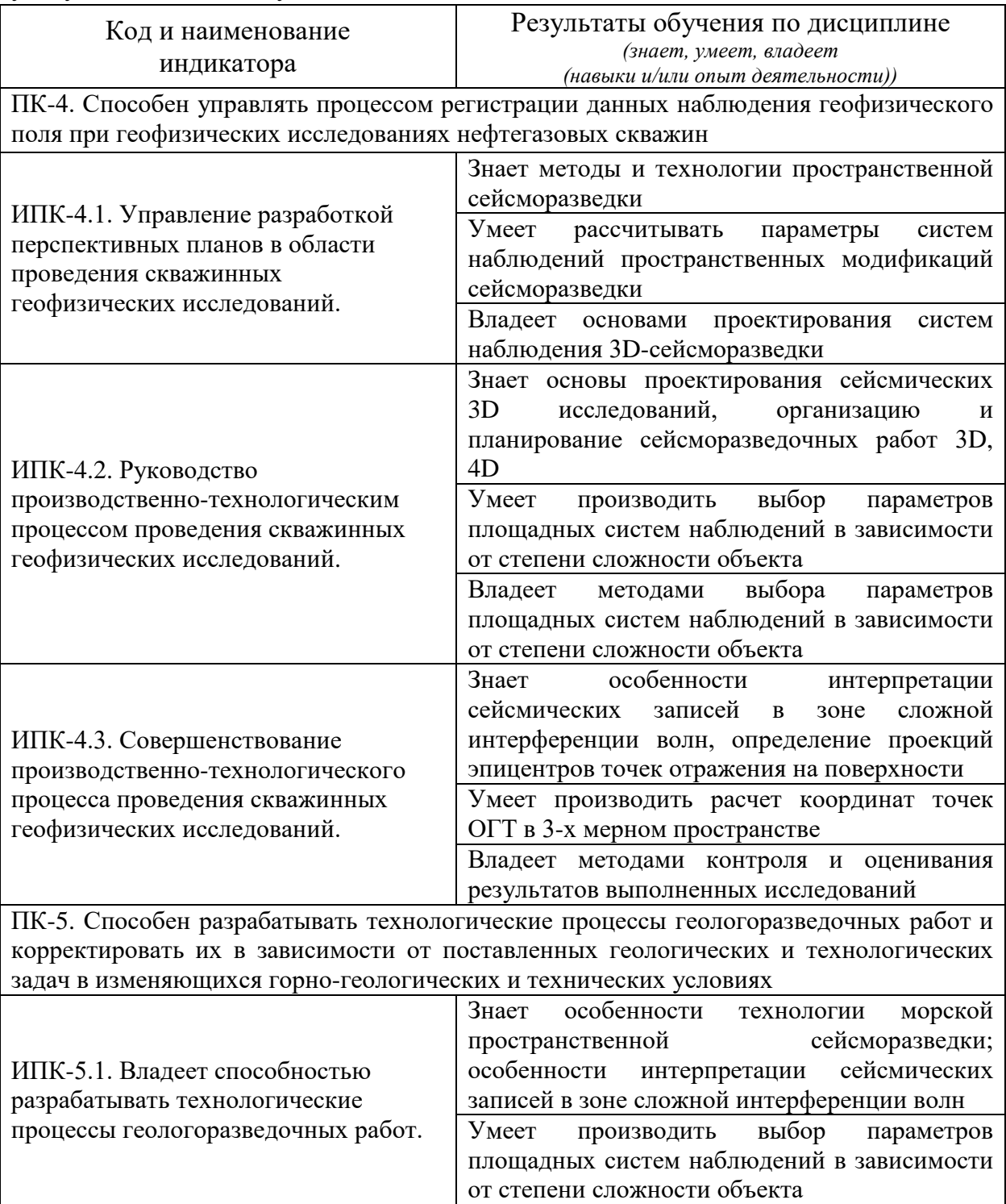

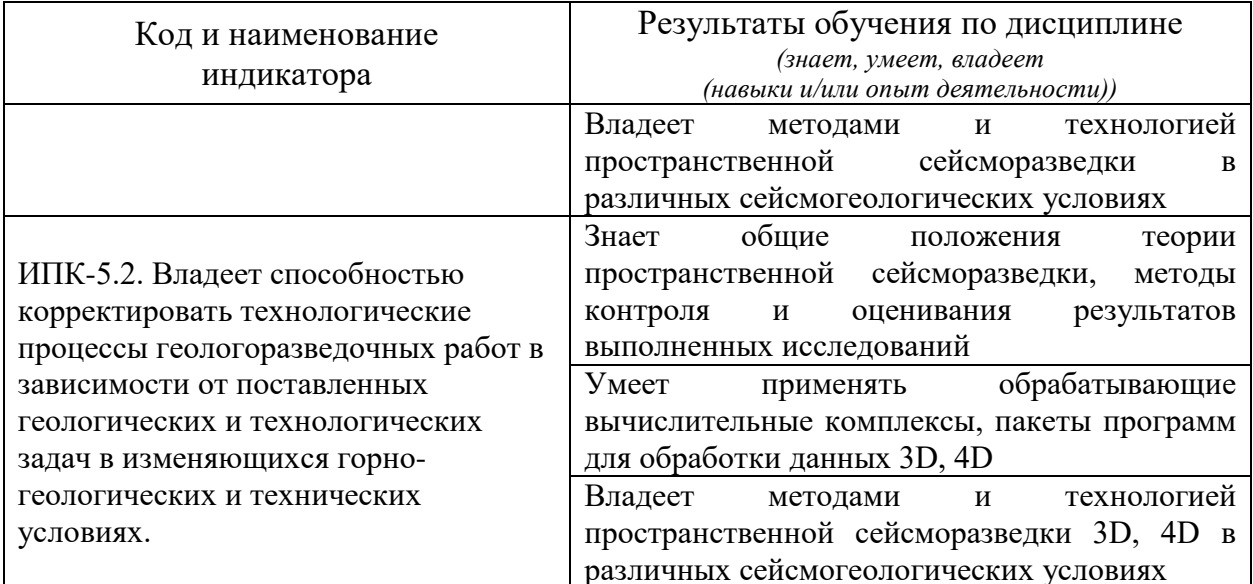

обучения Результаты дисциплине  $\Pi$ O достигаются рамках  $\mathbf{B}$ осуществления всех видов контактной и работы самостоятельной обучающихся в соответствии с утвержденным учебным планом.

Индикаторы достижения компетенций считаются сформированными при достижении соответствующих им результатов обучения.

# 2. СТРУКТУРА И СОДЕРЖАНИЕ ДИСЦИПЛИНЫ

#### 2.1. Распределение трудоёмкости дисциплины по видам работ

Общая трудоёмкость дисциплины составляет 3 зачетные единицы (108 часов), их распределение по видам работ представлено в таблице.

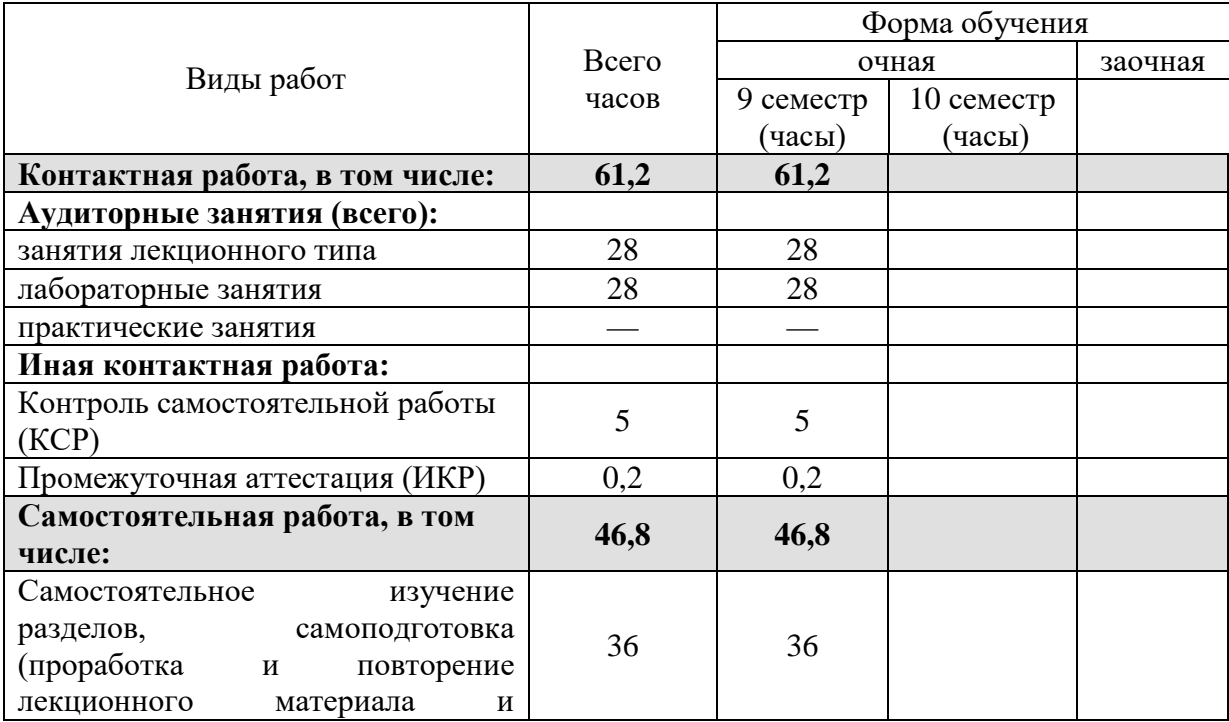

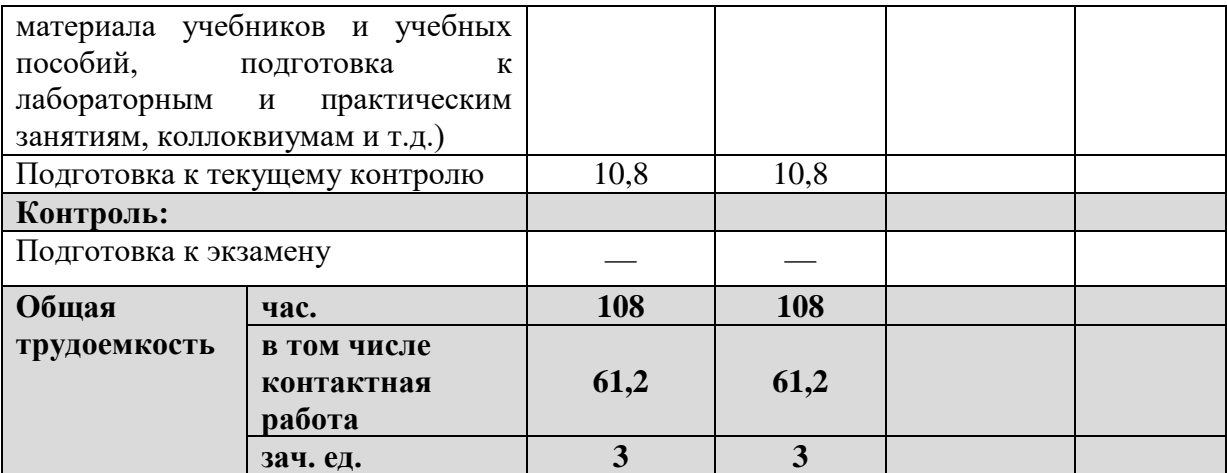

# 2.2. Содержание дисциплины

Распределение видов учебной работы и их трудоемкости по разделам дисциплины.

Разделы (темы) дисциплины, изучаемые в 9 семестре.

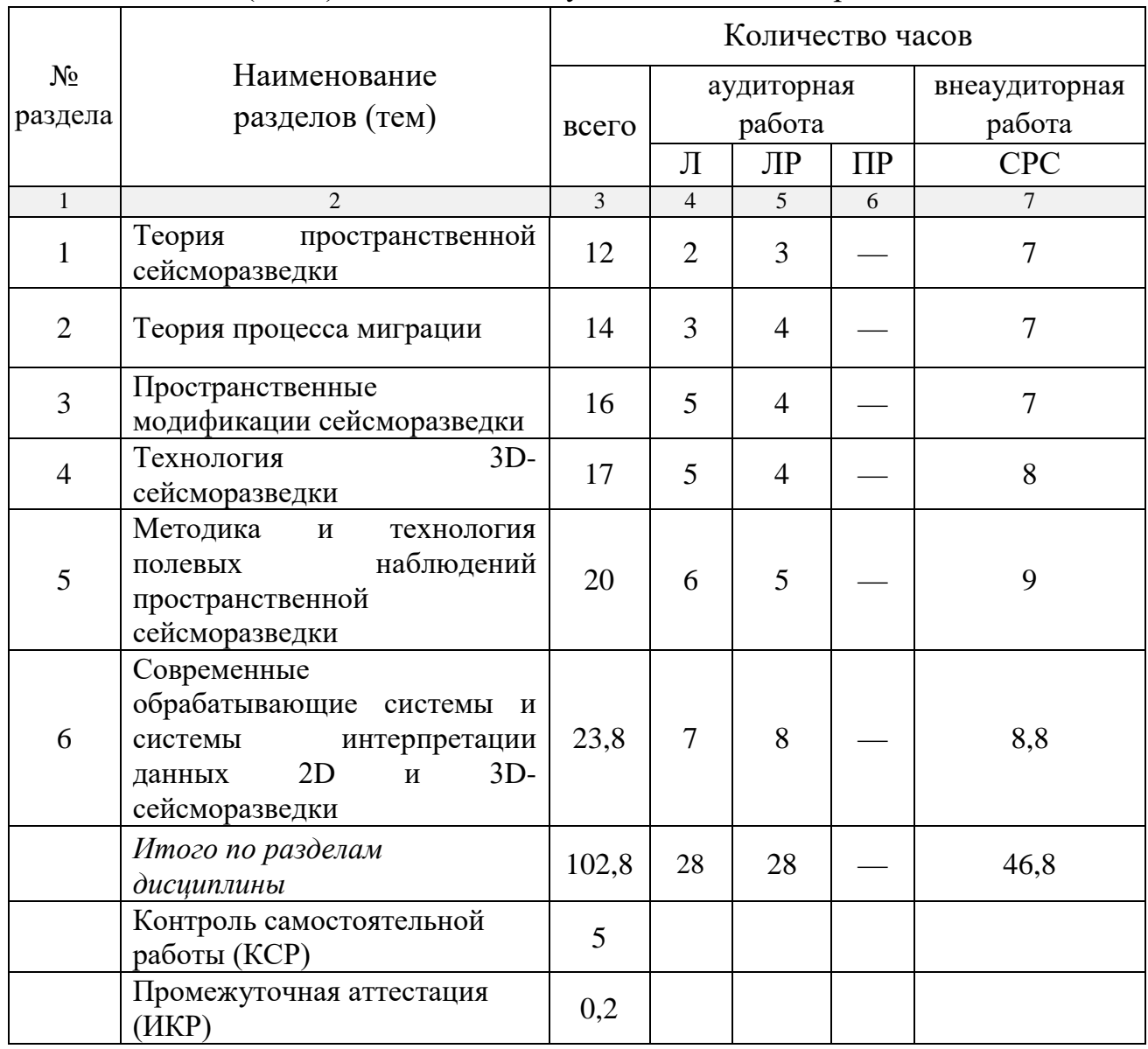

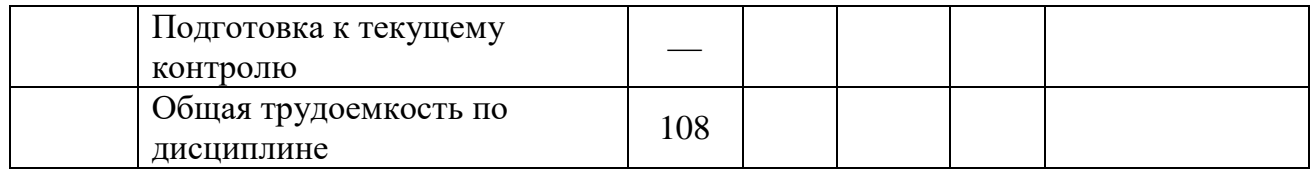

#### 2.3. Содержание разделов (тем) дисциплины

#### 2.3.1. Занятия лекционного типа

Принцип построения программы - модульный, базирующийся на выделении крупных разделов программы - модулей, имеющих внутреннюю взаимосвязь и направленных на достижение основной цели преподавания дисциплины. В соответствии с принципом построения программы и целями преподавания дисциплины курс "Трехмерная сейсморазведка" содержит 6 модулей, охватывающих основные разделы (темы).

Содержание разделов (тем) дисциплины приведено в таблице.

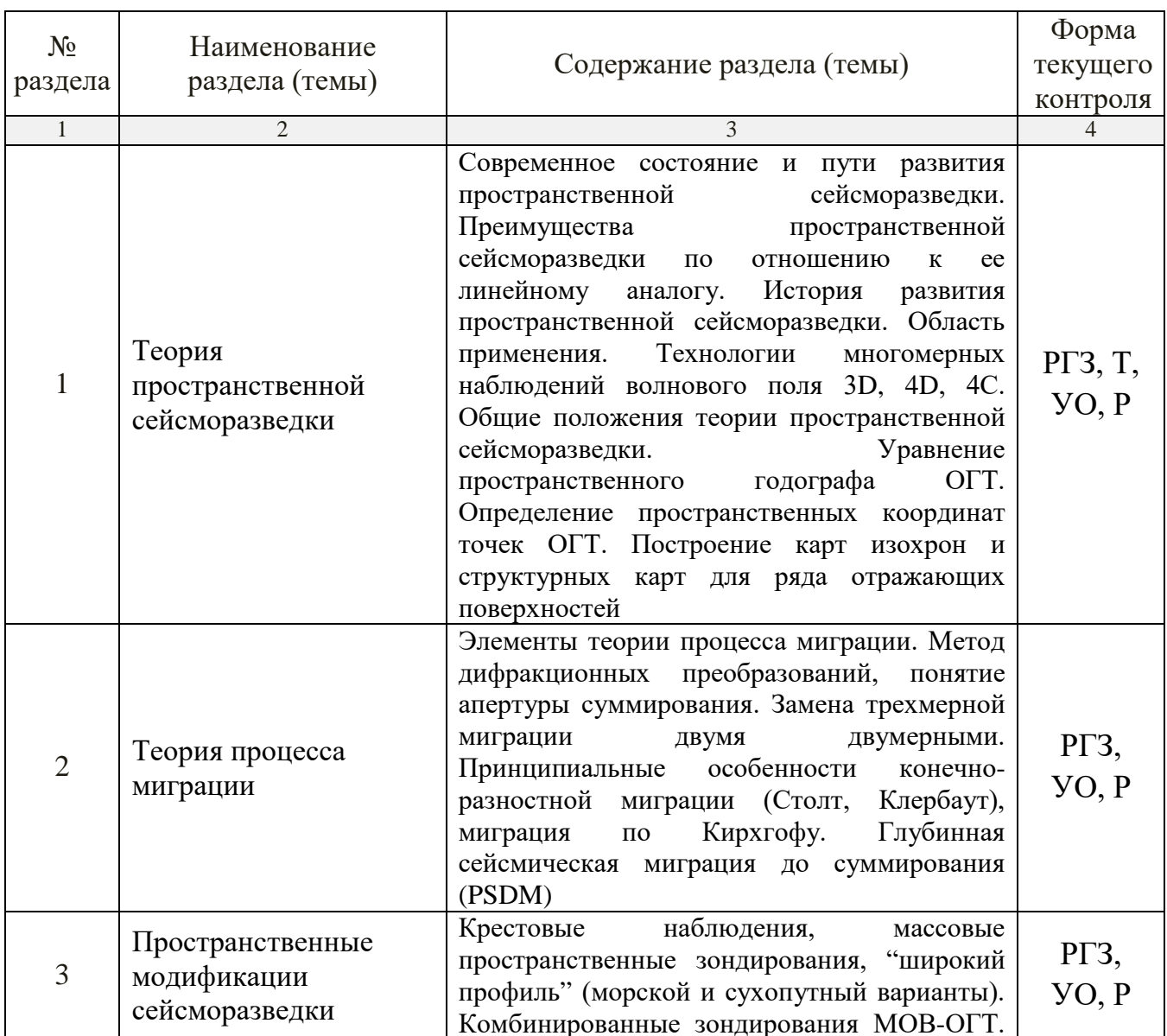

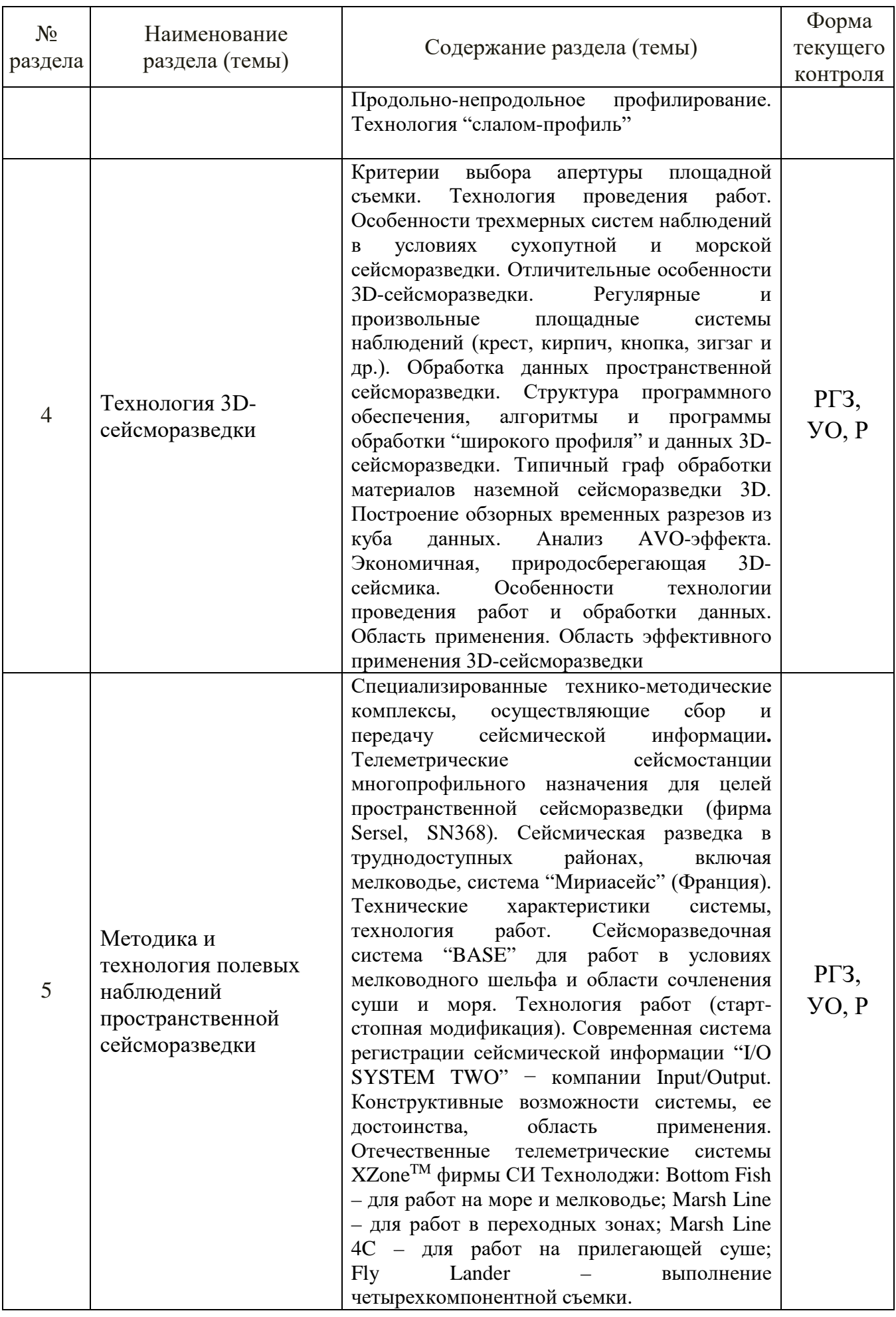

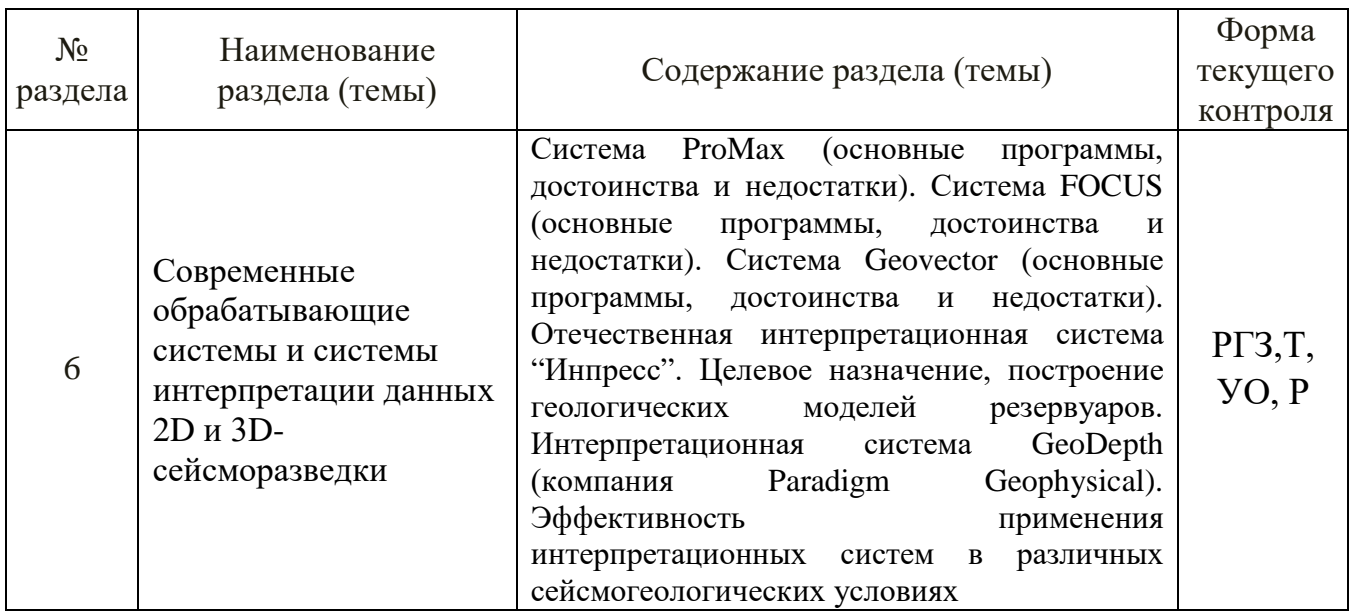

Форма текущего контроля — расчетно-графическое задание (РГЗ), защита реферата (Р), тестирование (Т), устный опрос (УО).

При изучении дисциплины могут применяться электронное обучение, дистанционные образовательные технологии в соответствии с ФГОС ВО.

### **2.3.2. Занятия семинарского типа (практические / семинарские занятия/ лабораторные работы)**

Перечень лабораторных занятий по дисциплине "Трехмерная сейсморазведка" приведен в таблице.

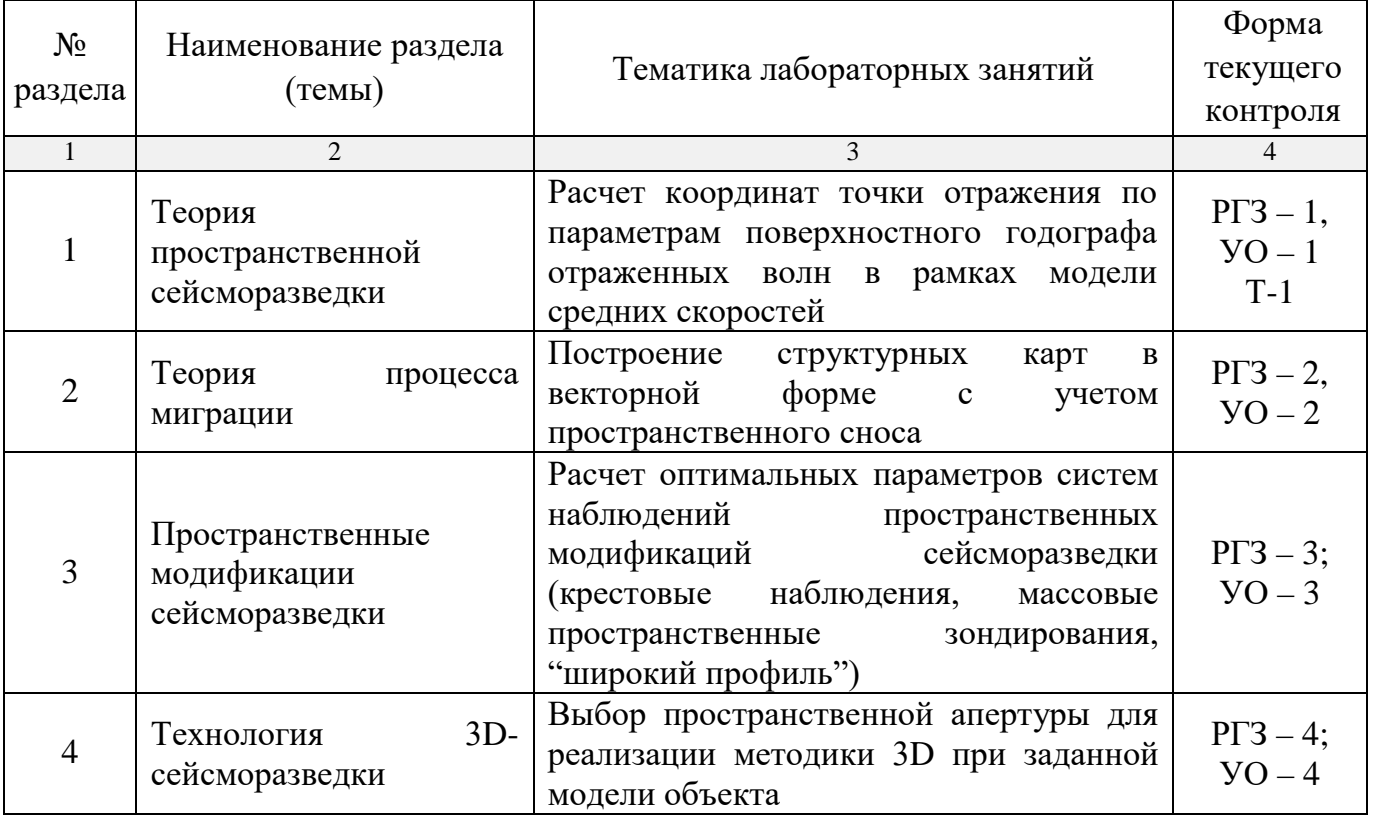

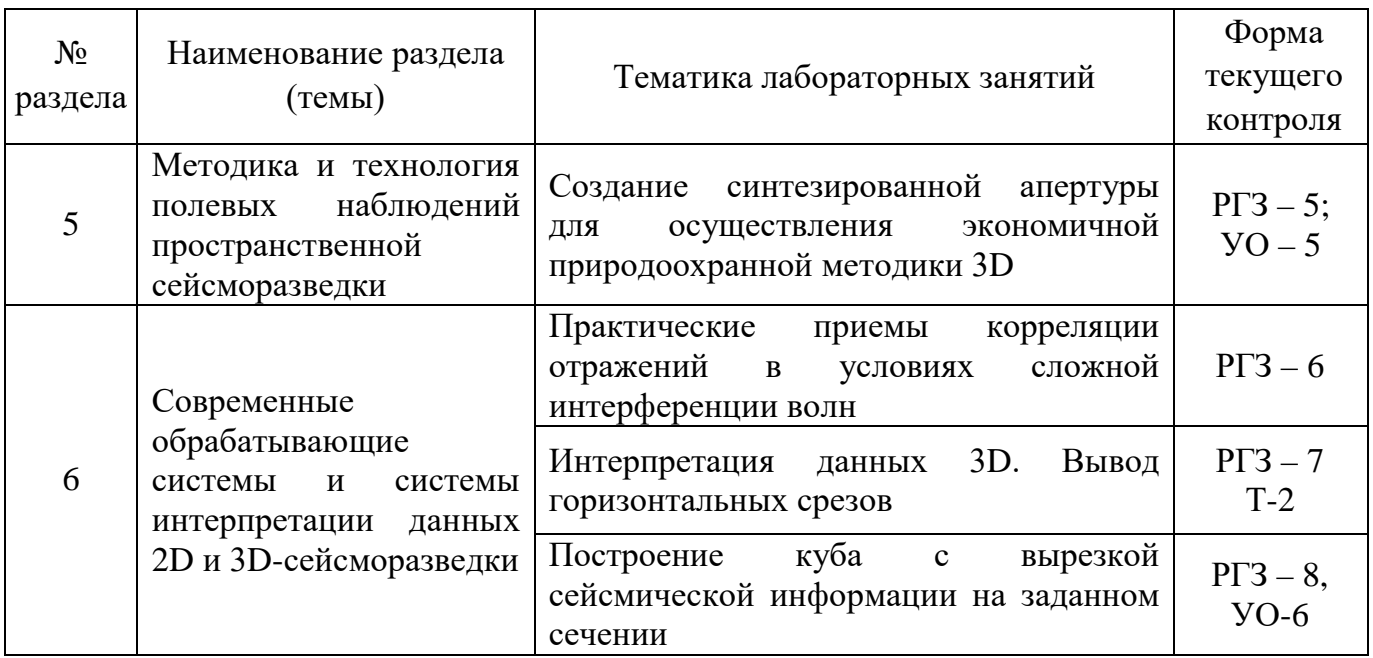

Форма текущего контроля — проведение лабораторных работ и защита отчетов (РГЗ -1 — РГЗ -8), вопросы тестового контроля (Т-1 — Т-2), устный опрос (УО-1 — УО-6).

При изучении дисциплины могут применяться электронное обучение, дистанционные образовательные технологии в соответствии с ФГОС ВО.

### **2.3.3. Примерная тематика курсовых работ (проектов)**

Курсовые работы (проекты) по дисциплине "Трехмерная сейсморазведка" не предусмотрены.

# **2.4. Перечень учебно-методического обеспечения для самостоятельной работы, обучающихся по дисциплине (модулю)**

Перечень учебно-методического обеспечения для самостоятельной работы, обучающихся по дисциплине (модулю) приведен в таблице.

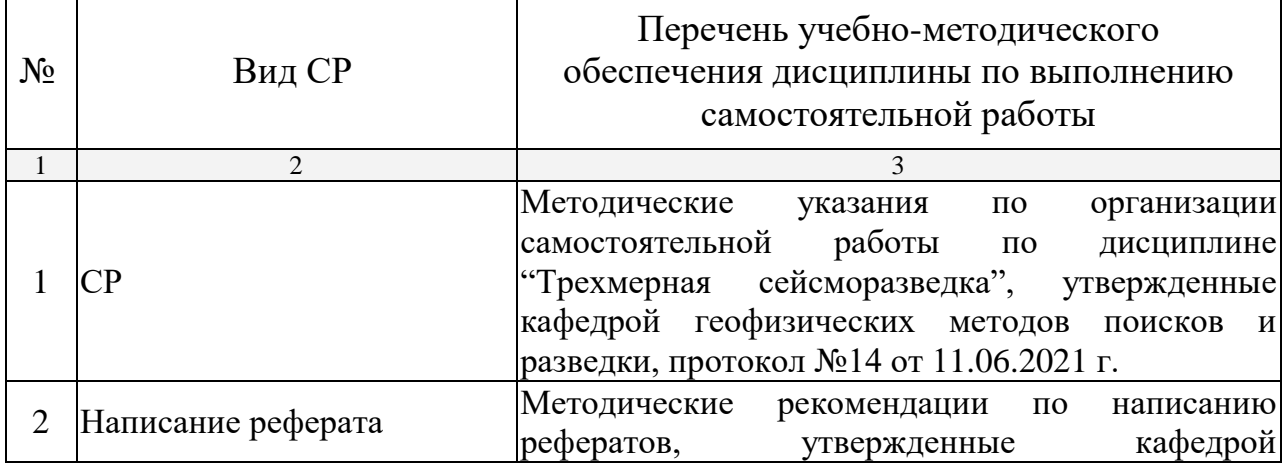

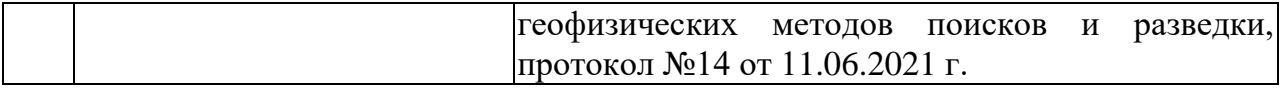

Учебно-методические материалы для самостоятельной работы обучающихся из числа инвалидов и лиц с ограниченными возможностями здоровья (ОВЗ) предоставляются в формах, адаптированных к ограничениям их здоровья и восприятия информации:

Для лиц с нарушениями зрения:

— в печатной форме увеличенным шрифтом,

— в форме электронного документа.

Для лиц с нарушениями слуха:

— в печатной форме,

– в форме электронного документа.

Для лиц с нарушениями опорно-двигательного аппарата:

— в печатной форме,

— в форме электронного документа.

Данный перечень может быть конкретизирован в зависимости от контингента обучающихся.

#### **3. ОБРАЗОВАТЕЛЬНЫЕ ТЕХНОЛОГИИ**

Общим вектором изменения технологий обучения должны стать активизация студента, повышение уровня его мотивации и ответственности за качество освоения образовательной программы.

При реализации различных видов учебной работы по дисциплине "Трехмерная сейсморазведка" используются следующие образовательные технологии, приемы, методы и активные формы обучения:

1) разработка и использование активных форм лекций (в том числе и с применением мультимедийных средств):

а) проблемная лекция;

б) лекция-визуализация;

в) лекция с разбором конкретной ситуации.

2) разработка и использование активных форм лабораторных работ:

а) лабораторное занятие с разбором конкретной ситуации;

б) бинарное занятие.

В сочетании с внеаудиторной работой в активной форме выполняется также обсуждение контролируемых самостоятельных работ (КСР).

В процессе проведения лекционных занятий и лабораторных работ практикуется широкое использование современных технических средств (проекторы, интерактивные доски, Интернет). С использованием Интернета осуществляется доступ к базам данных, информационным справочным и поисковым системам.

Для лиц с ограниченными возможностями здоровья предусмотрена организация консультаций с использованием электронной почты.

# **4. ОЦЕНОЧНЫЕ СРЕДСТВА ДЛЯ ТЕКУЩЕГО КОНТРОЛЯ УСПЕВАЕМОСТИ И ПРОМЕЖУТОЧНОЙ АТТЕСТАЦИИ**

Оценочные средства предназначены для контроля и оценки образовательных достижений обучающихся, освоивших программу учебной дисциплины «Трехмерная сейсморазведка».

Оценочные средства включает контрольные материалы для проведения текущего контроля в форме расчетно-графических заданий, устного опроса, тестов, рефератов и промежуточной аттестации в форме вопросов к зачету.

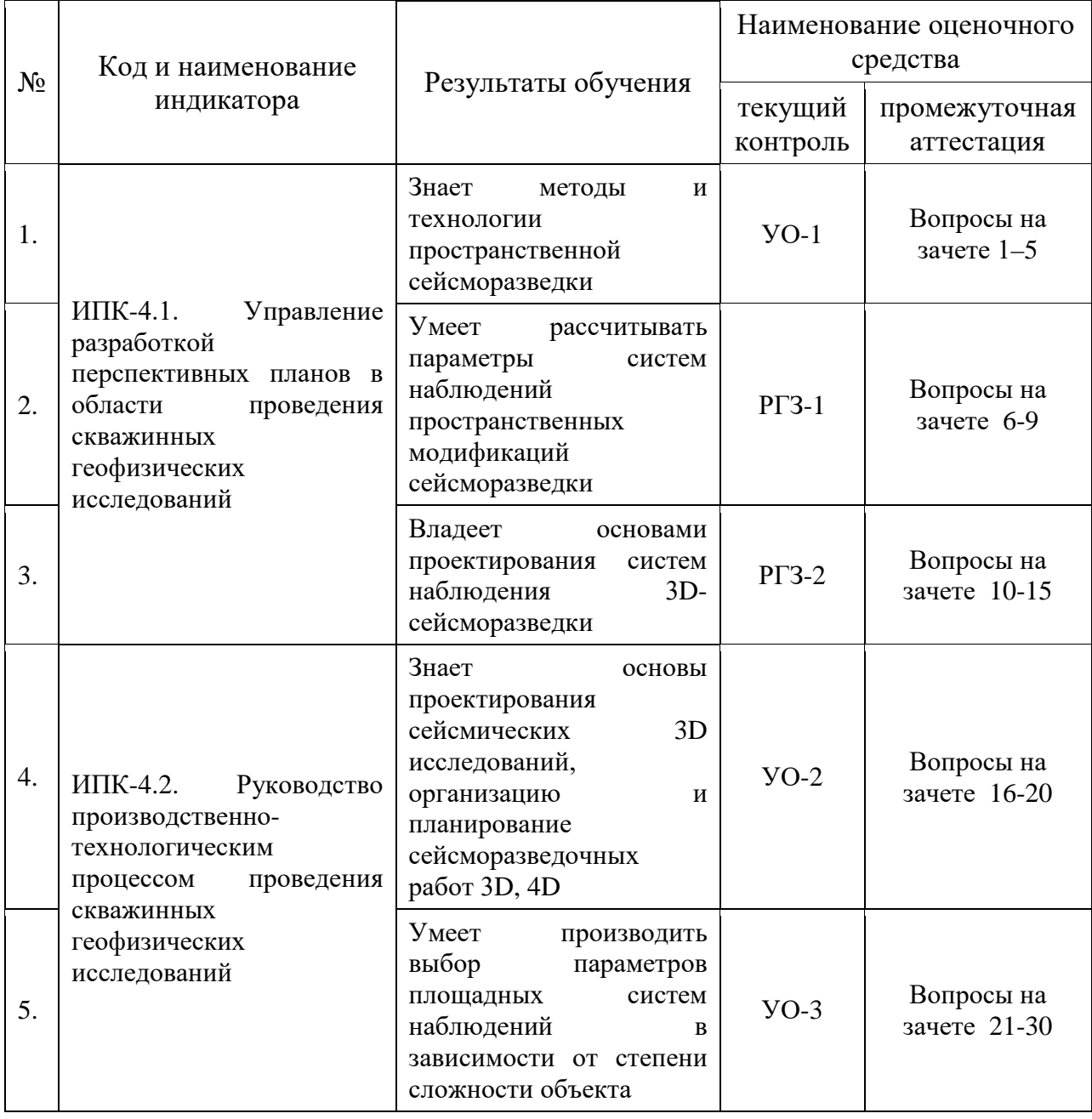

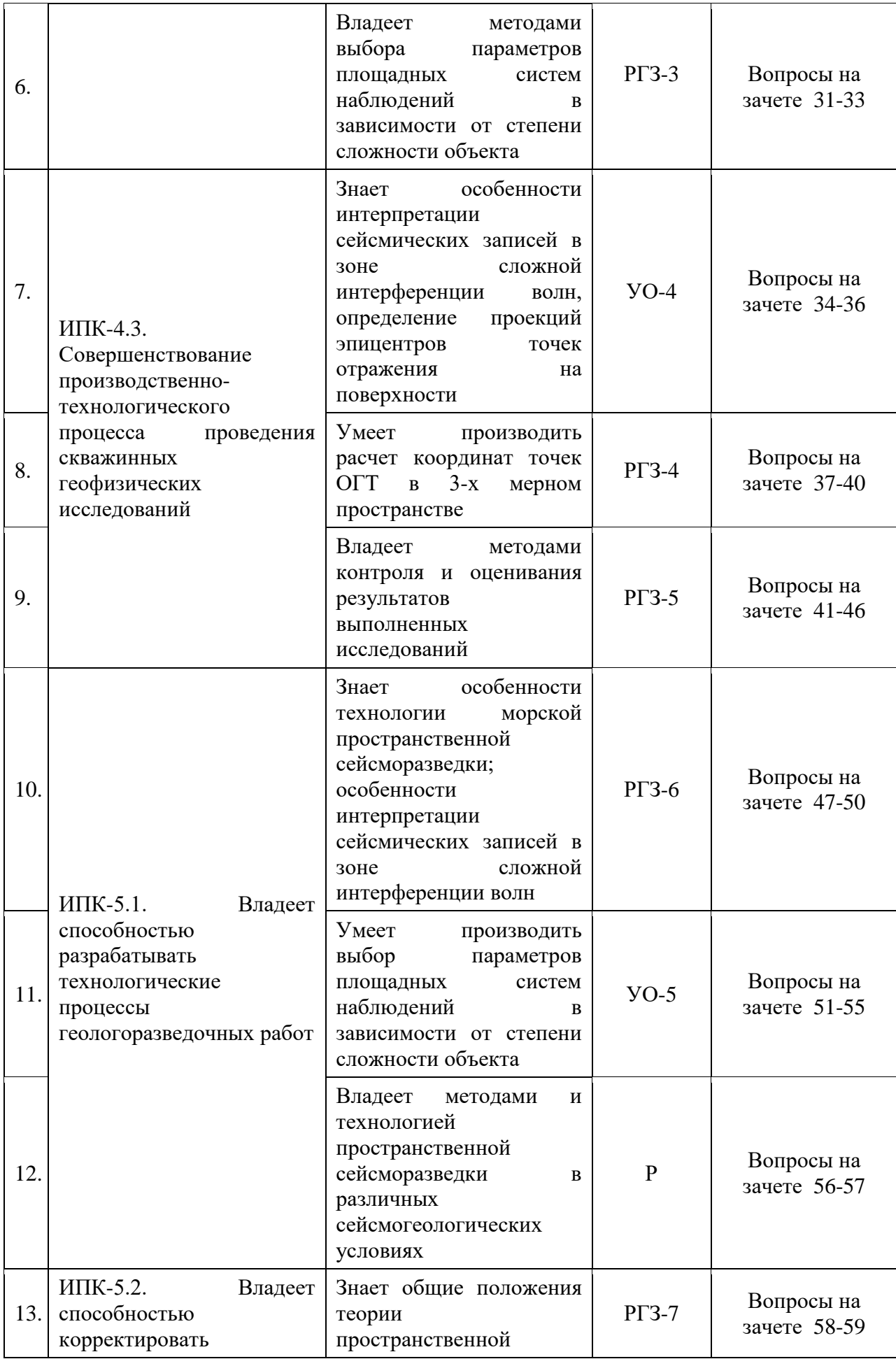

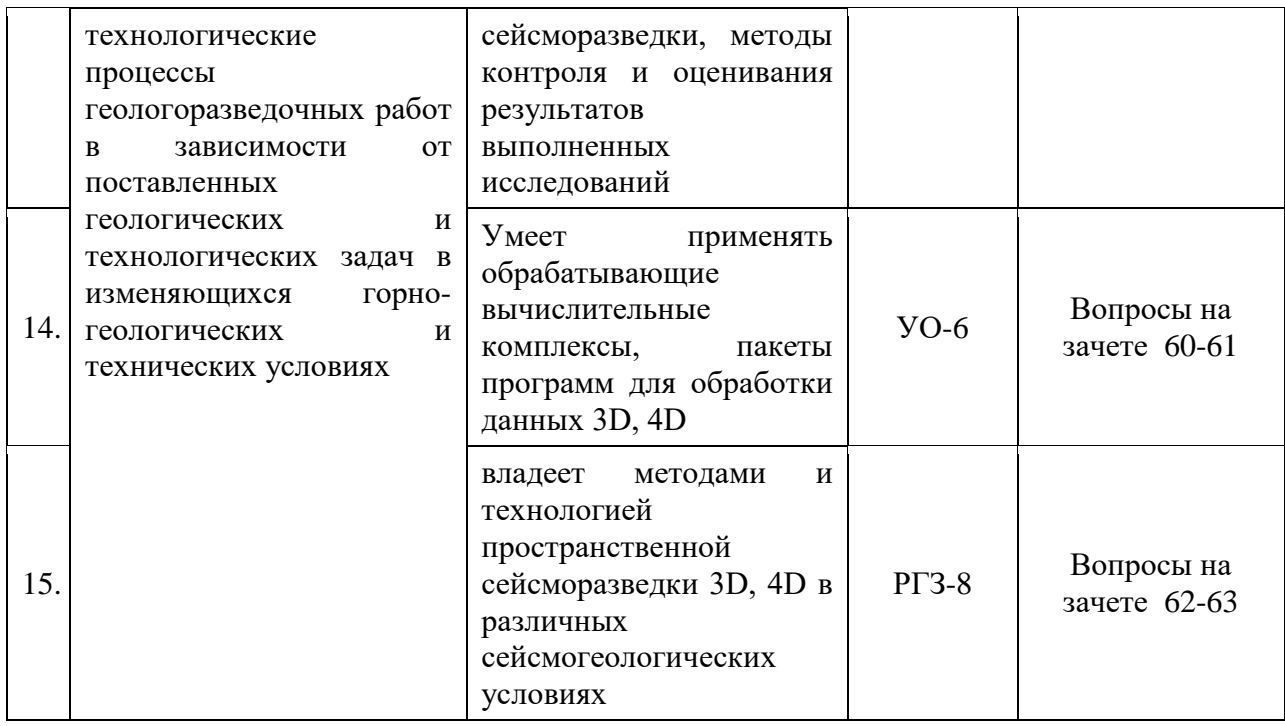

### 4.1. Типовые контрольные задания или иные материалы, необходимые для оценки знаний, умений, навыков и (или) опыта деятельности, характеризующих этапы формирования компетенций в процессе освоения образовательной программы

К формам письменного контроля относится расчетно-графическое задание (РГЗ).

Перечень расчетно-графических заданий приведен ниже.

Расчетно-графическое задание 1. Расчет координат точки отражения по параметрам поверхностного годографа отраженных волн в рамках модели средних скоростей.

Расчетно-графическое задание 2. Построение структурных карт в векторной форме с учетом пространственного сноса.

Расчетно-графическое задание 3. Расчет оптимальных параметров систем наблюлений пространственных модификаций сейсморазведки наблюдения, (крестовые массовые пространственные зондирования, "широкий профиль").

Расчетно-графическое задание 4. Выбор пространственной апертуры для реализации методики 3D при заданной модели объекта.

Расчетно-графическое задание 5. Создание синтезированной апертуры для осуществления экономичной природоохранной методики 3D.

Расчетно-графическое задание 6. Практические приемы корреляции отражений в условиях сложной интерференции волн.

Расчетно-графическое задание 7. Интерпретация данных 3D. Вывод горизонтальных срезов.

Расчетно-графическое задание 8. Построение куба с вырезкой сейсмической информации на заданном сечении.

Критерии оценки расчетно-графических заданий (РГЗ):

- оценка "зачтено" выставляется студенту, если он правильно применяет теоретические положения курса при решении практических вопросов и задач расчетно-графических заданий, владеет необходимыми навыками и приемами их выполнения;

- оценка "не зачтено" выставляется студенту, если он не знает значительной части программного материала, в расчетной части РГЗ допускает существенные ошибки, затрудняется объяснить расчетную часть, обосновать возможность ее реализации или представить алгоритм ее реализации, а также неуверенно, с большими затруднениями выполняет задания или не справляется с ними самостоятельно.

Устный опрос — наиболее распространенный метод контроля знаний учащихся.

Вопросы для проведения устного опроса по темам приведены ниже.

Вопросы к устному опросу №1 по теме "Теория пространственной сейсморазведки".

1. История развития пространственной сейсморазведки.

 $2^{1}$ Современное состояние и пути развития пространственной сейсморазведки.

3. Преимущества пространственной сейсморазведки по отношению к ее линейному аналогу.

 $\overline{4}$ . Технологии многомерных наблюдений волнового поля.

Определение пространственных координат точек ОГТ.  $5<sub>1</sub>$ 

Вопросы к устному опросу №2 по теме "Теория пространственной сейсморазведки".

 $1.$ Элементы теории процесса миграции.

 $2.$ Метод дифракционных преобразований.

 $3.$ Понятие апертуры суммирования.

Принципиальные особенности конечно-разностной миграции. 4.

Вопросы к устному опросу №3 по теме "Пространственные модификации сейсморазведки".

Технология "крестовые наблюдения".  $1_{\cdot}$ 

Массовые пространственные зондирования.  $2.$ 

 $3<sub>1</sub>$ Технология "широкий профиль" (морской и сухопутный варианты).

4. Комбинированные зондирования МОВ-ОГТ.

Продольно-непродольное профилирование.  $5<sub>1</sub>$ 

 $6<sup>1</sup>$ Технология "слалом-профиль".

*Вопросы к устному опросу №4 по теме "Технология 3Dсейсморазведки".*

1. Критерии выбора апертуры площадной съемки.

2. Технология проведения работ.

3. Особенности трехмерных систем наблюдений в условиях сухопутной и морской сейсморазведки.

4. Отличительные особенности 3D-сейсморазведки.

5. Регулярные и произвольные площадные системы наблюдений (крест, кирпич, кнопка, зигзаг и др.).

6. Обработка данных пространственной сейсморазведки.

7. Построение обзорных временных разрезов из куба данных.

8. Анализ AVO-эффекта.

9. Особенности технологии проведения работ и обработки данных.

10. Область эффективного применения 3D-сейсморазведки.

*Вопросы к устному опросу №5 по теме "Методика и технология полевых наблюдений пространственной сейсморазведки".*

1. Специализированные технико-методические комплексы, осуществляющие сбор и передачу сейсмической информации**.**

2. Телеметрические сейсмостанции многопрофильного назначения для целей пространственной сейсморазведки (фирма Sersel, SN368).

3. Сейсмическая разведка в труднодоступных районах, включая мелководье.

4. Технические характеристики системы "Мириасейс" (Франция), технология работ.

5. Сейсморазведочная система "BASE" для работ в условиях мелководного шельфа и области сочленения суши и моря.

6. Технология работ (старт-стопная модификация).

7. Современная система регистрации сейсмической информации "I/O SYSTEM TWO" − компании Input/Output.

8. Отечественные телеметрические системы XZoneTM фирмы СИ Технолоджи: Bottom Fish – для работ на море и мелководье.

9. Отечественные телеметрические системы XZone<sup>TM</sup> фирмы СИ Технолоджи: Marsh Line – для работ в переходных зонах.

10. Отечественные телеметрические системы XZone<sup>TM</sup> фирмы СИ Технолоджи: Marsh Line 4C – для работ на прилегающей суше.

11. Отечественные телеметрические системы XZone<sup>TM</sup> фирмы СИ Технолоджи: Fly Lander – выполнение четырехкомпонентной съемки.

*Вопросы к устному опросу №6 по теме "Современные обрабатывающие системы и системы интерпретации данных 2D и 3Dсейсморазведки".*

1. Система ProMax (основные программы, достоинства и недостатки).

2. Система FOCUS (основные программы, достоинства и недостатки).

3. Система Geovector (основные программы, достоинства и недостатки).

4. Отечественная интерпретационная система "Инпресс".

5. Интерпретационная система GeoDepth (компания Paradigm Geophysical).

6. Эффективность применения интерпретационных систем в различных сейсмогеологических условиях.

Критерии оценки защиты устного опроса:

— оценка "зачтено" ставится, если студент достаточно полно отвечает на вопрос, развернуто аргументирует выдвигаемые положения, приводит убедительные примеры, обнаруживает последовательность анализа, демонстрирует знание специальной литературы в рамках учебного методического комплекса и дополнительных источников информации;

— оценка "не зачтено" ставится, если ответ недостаточно логически выстроен, студент обнаруживает слабость в развернутом раскрытии профессиональных понятий.

К формам контроля самостоятельной работы студента относится *реферат.*

Для подготовки *реферата* студенту предоставляется список тем:

1. Трехмерная миграция.

2. Пространственные модификации сейсморазведки.

3. Технология 3D-сейсморазведки.

4. Методика пространственных наблюдений.

5. Технология пространственных наблюдений.

6. Современные обрабатывающие системы данных 2D и 3Dсейсморазведки.

7. Системы интерпретации сейсмических 3D-данных.

Критерии оценки защиты реферата (КСР):

— оценка "зачтено" выставляется при полном раскрытии темы КСР, а также при последовательном, четком и логически стройном его изложении. Студент отвечает на дополнительные вопросы, грамотно обосновывает принятые решения, владеет навыками и приемами выполнения КСР. Допускается наличие в содержании работы или ее оформлении небольших недочетов или недостатков в представлении результатов к защите;

— оценка "не зачтено" выставляется за слабое и неполное раскрытие темы КСР, несамостоятельность изложения материала, выводы и

предложения, носящие общий характер, отсутствие наглядного представления работы, затруднения при ответах на вопросы.

К формам письменного контроля относится тестирование.  $T_{\text{CCT}}$   $\text{No1}$ 

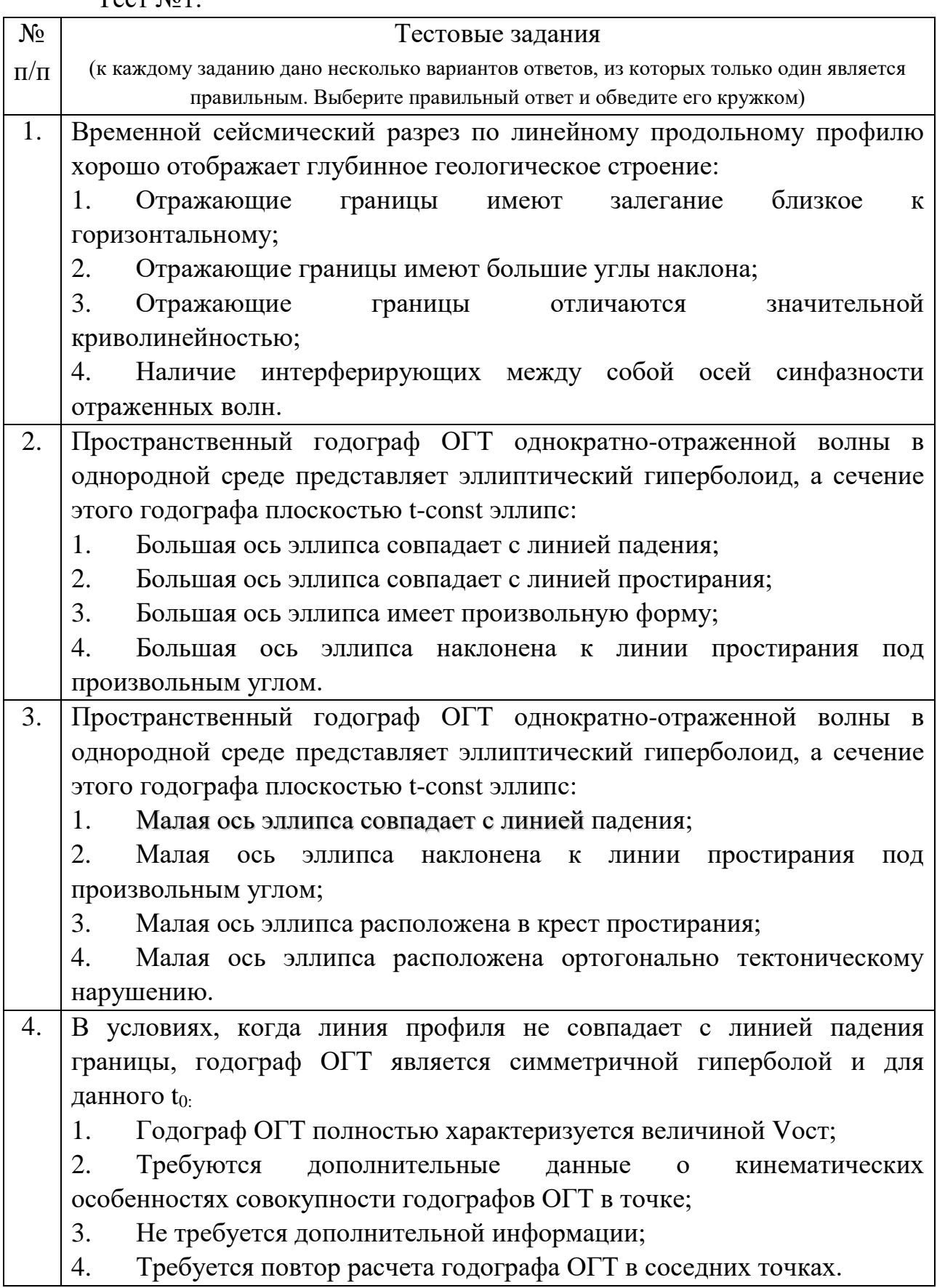

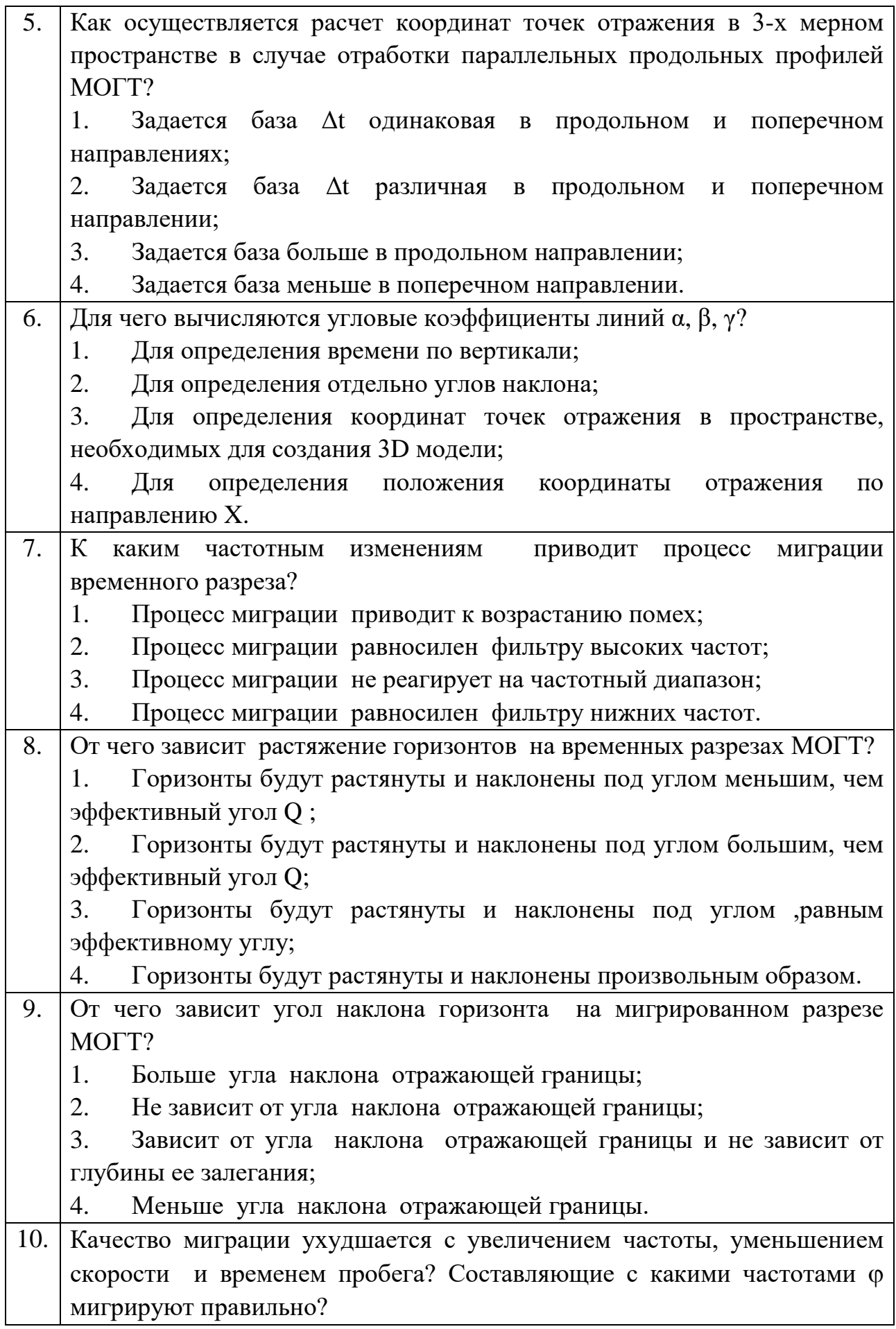

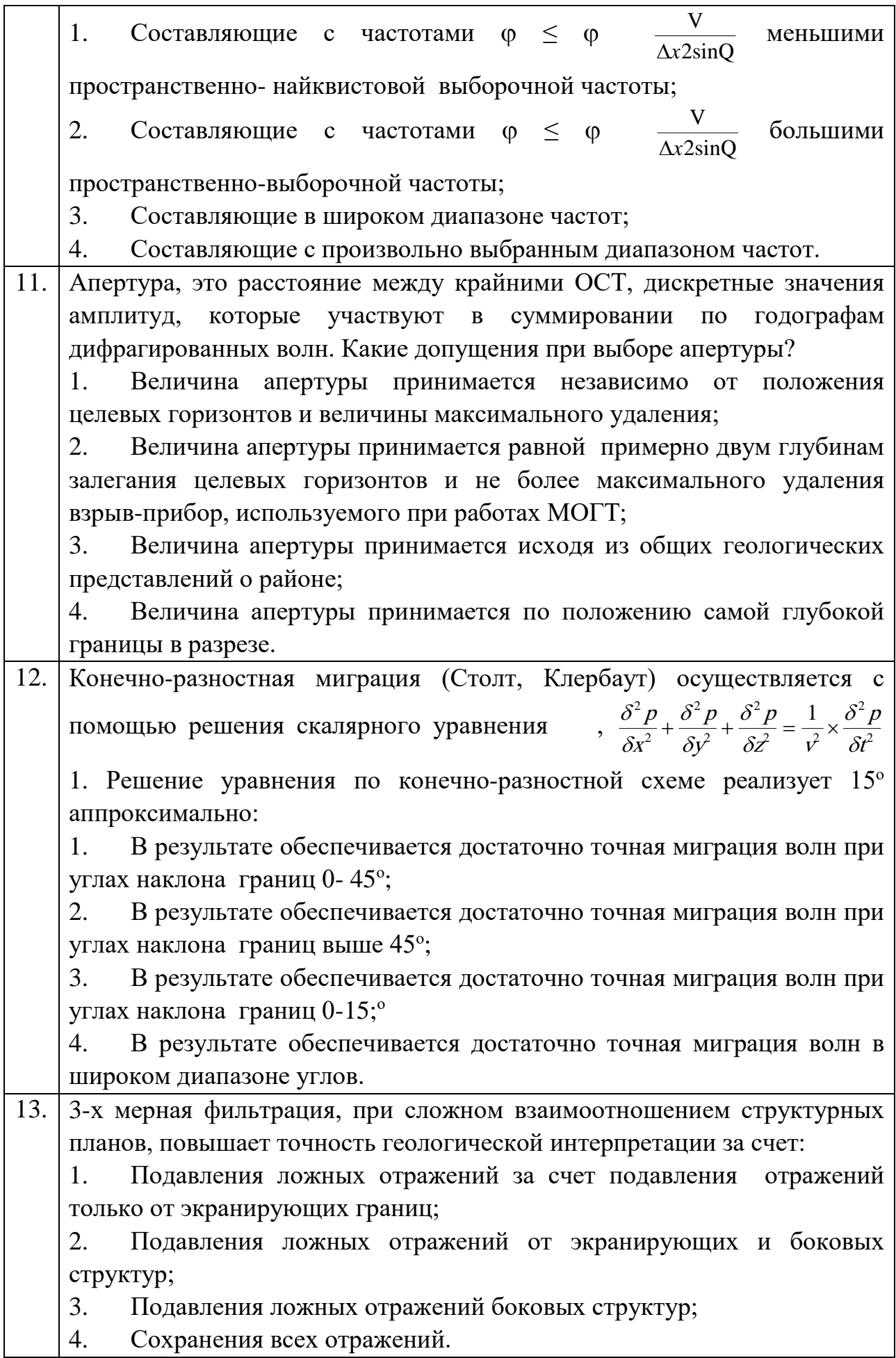

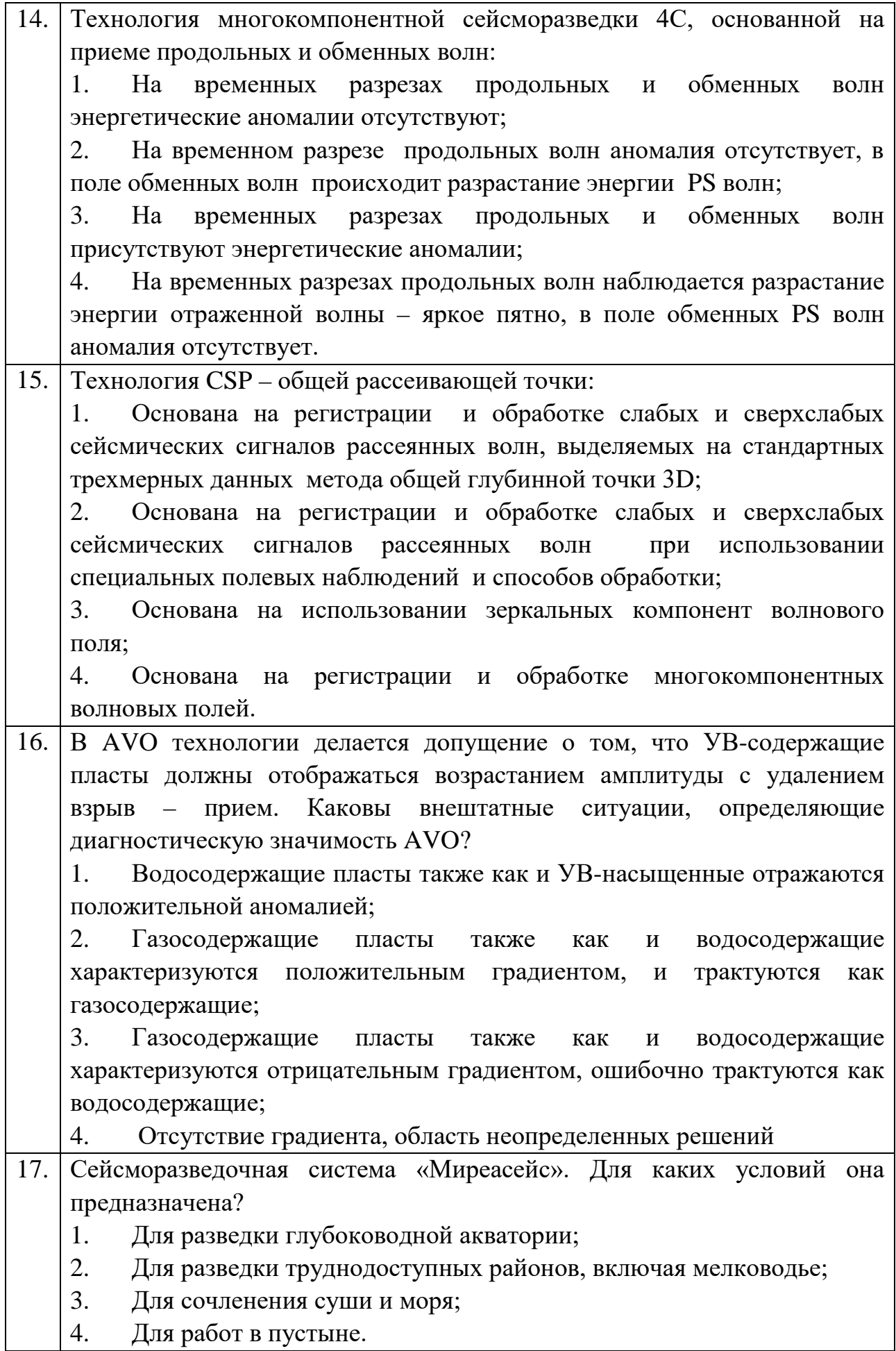

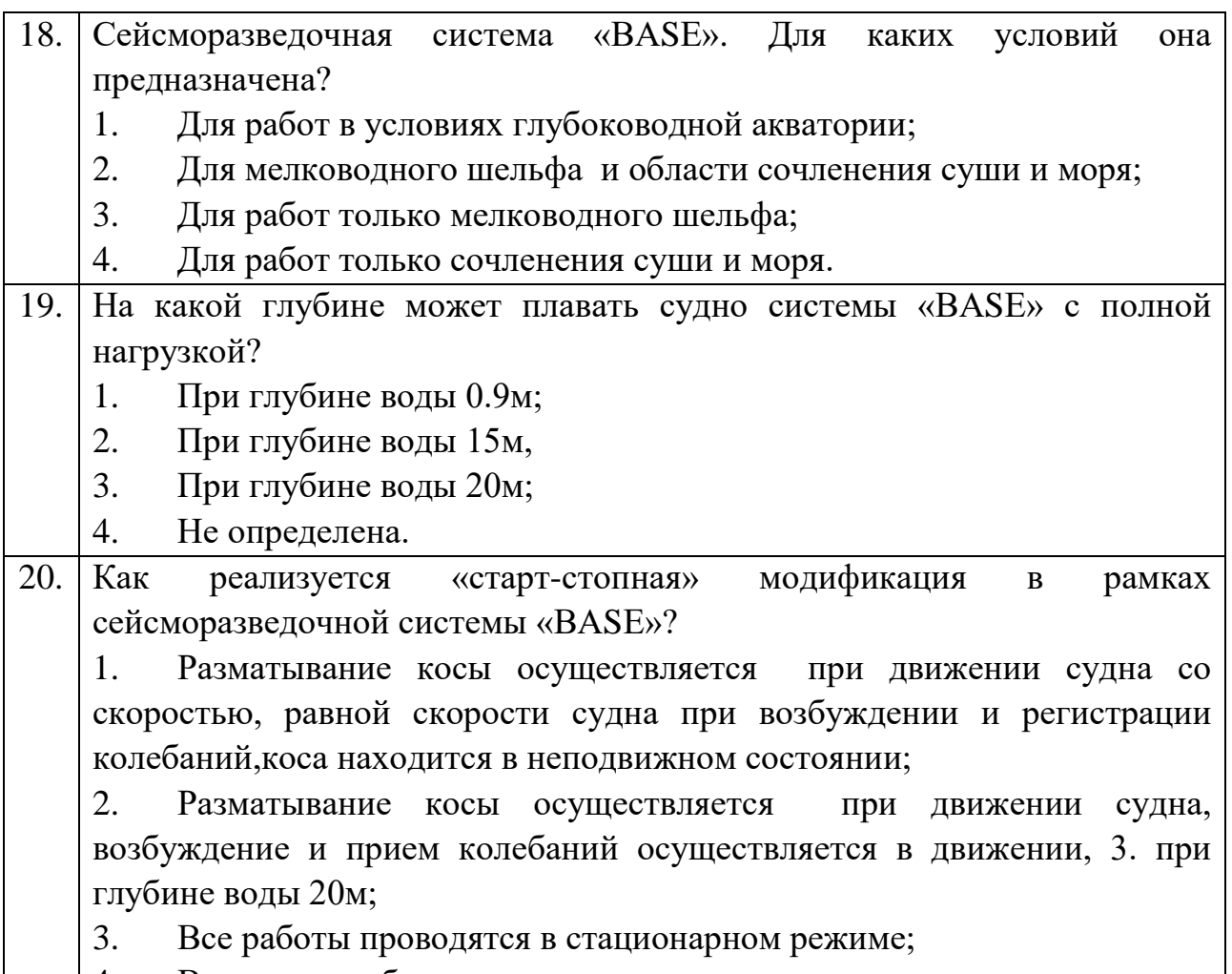

4. Вариант отработки неопределен.

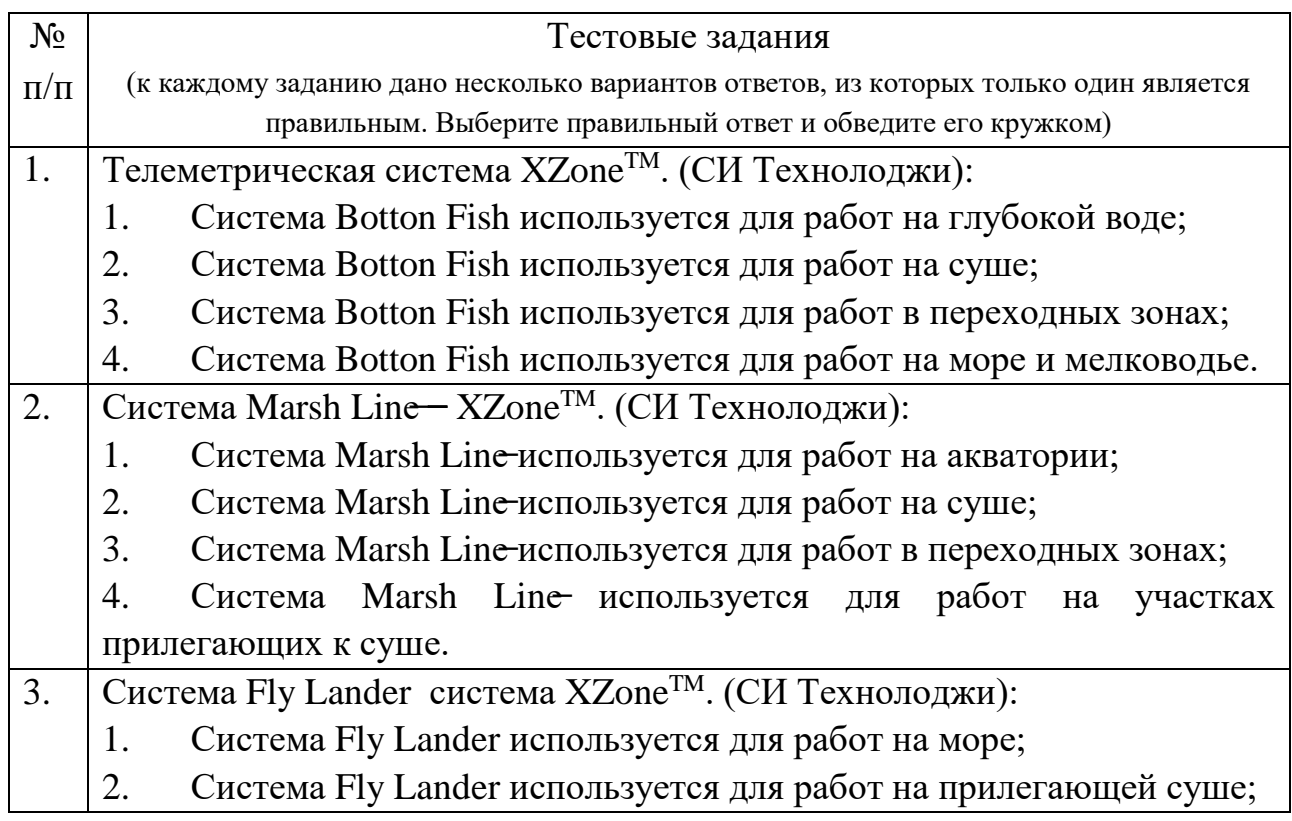

Тест №2.

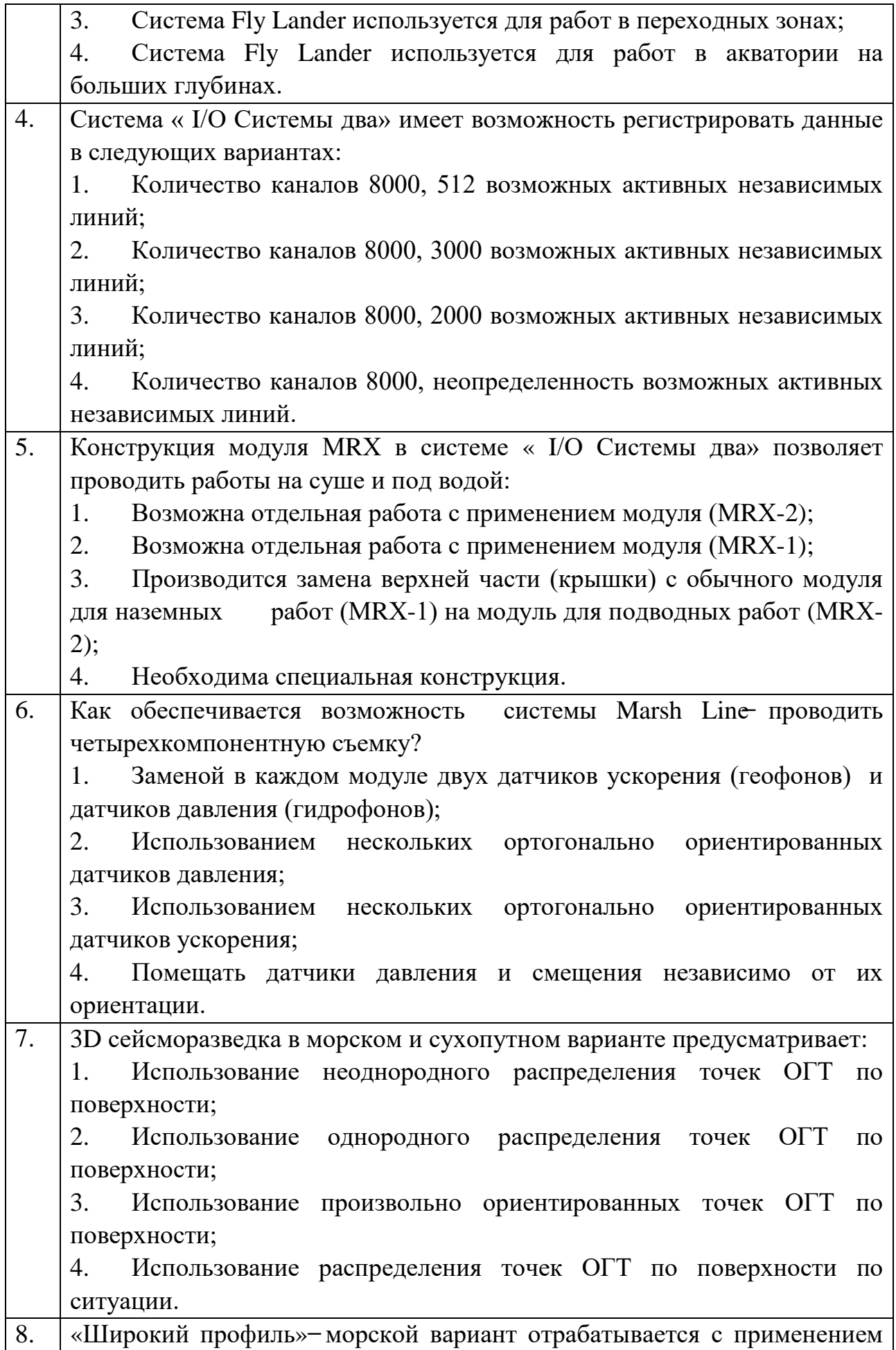

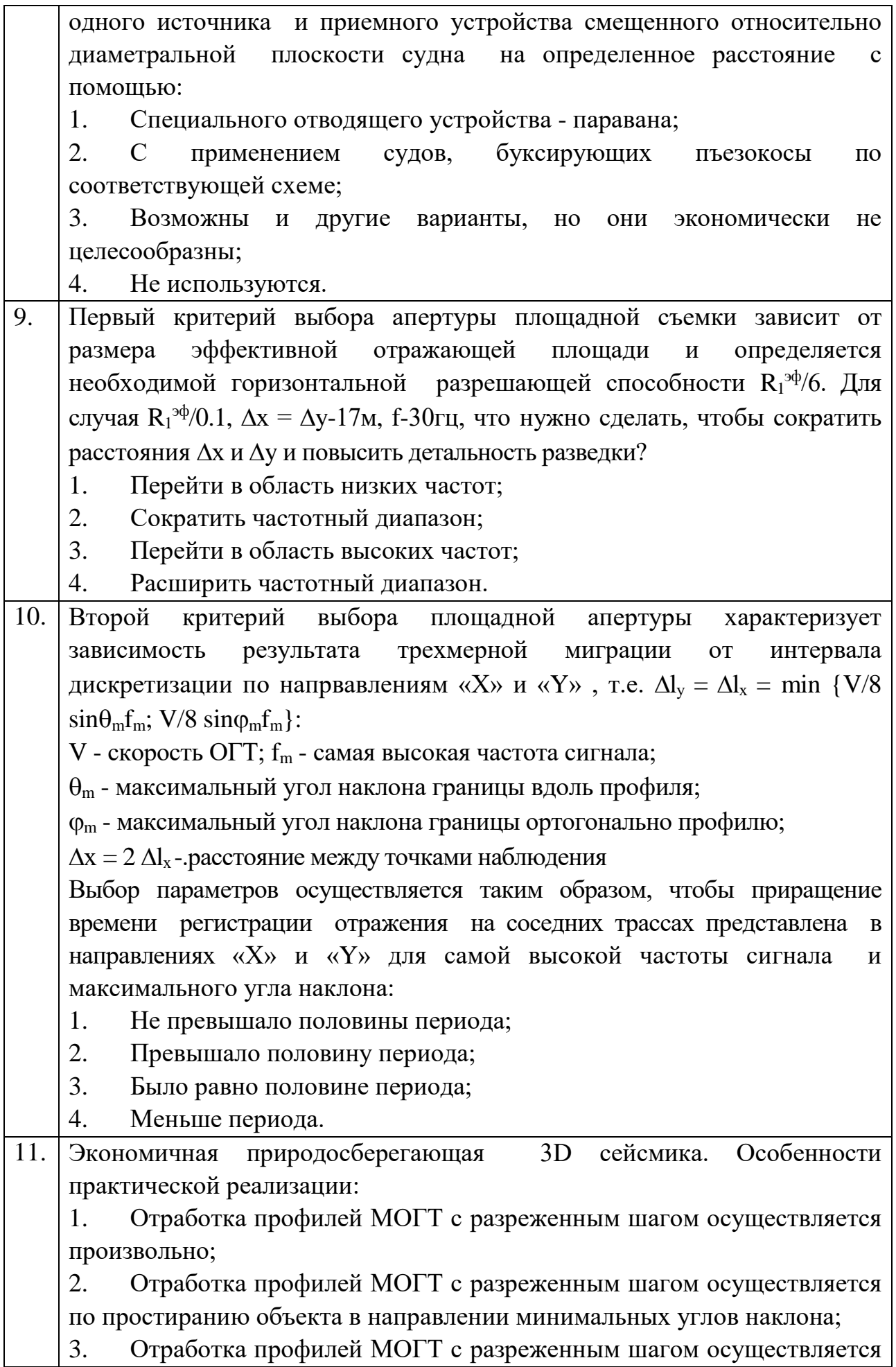

![](_page_24_Picture_185.jpeg)

![](_page_25_Picture_194.jpeg)

— оценка "зачтено" выставляется студенту, набравшему 61 — 100 % правильных ответов тестирования;

— оценка "не зачтено" выставляется студенту, набравшему 60 % и менее правильных ответов тестирования.

# **4.2. Зачетно-экзаменационные материалы для промежуточной аттестации (экзамен/зачет)**

К формам контроля относится зачет*.*

Вопросы для подготовки к зачету:

1. История развития пространственной сейсморазведки.

2. Современное состояние и пути развития пространственной сейсморазведки.

3. Преимущества пространственной сейсморазведки по отношению к ее линейному аналогу.

4. Технологии многомерных наблюдений волнового поля.

5. Основные положения теории пространственной сейсморазведки.

6. Уравнение пространственного годографа ОГТ.

7. Современные сейсмические исследования в транзитных зонах.

8. Расчет координат точек ОГТ в трехмерном пространстве.

9. Повышение детальности и информативности материалов сейсморазведки на этапе доразведки и эксплуатации месторождений нефти и газа.

10. Трехмерная миграция.

11. Элементы теории процесса миграции.

12. Метод дифракционных преобразований.

13. Область применения пространственной сейсморазведки.

14. Особенности технологии морской пространственной сейсморазведки.

15. 3D глубинная сейсмическая миграция до суммирования (PSDM) (целевое назначение, достоинства и недостатки).

16. Понятие апертуры суммирования.

17. Принципиальные особенности конечно-разностной миграции.

18. Технология "крестовые наблюдения".

19. Массовые пространственные зондирования.

20. Технология "широкий профиль" (морской и сухопутный варианты).

21. Комбинированные зондирования МОВ-ОГТ.

22. Продольно-непродольное профилирование.

23. Обнаружение разрывных нарушений и зон неоднородностей по вертикальным и горизонтальным совокупностям куба данных.

24. Экономичная природосберегающая 3D-сейсмика.

25. Особенности интерпретации сейсмических записей в зоне сложной интерференции волн.

26. Определение проекций эпицентров точек отражения на поверхности.

27. Выбор параметров площадных систем наблюдений в зависимости от степени сложности объекта.

28. Построение обзорных временных разрезов из куба данных.

29. Анализ AVO-эффекта.

30. Методика площадных наблюдений в труднодоступных зонах – "слалом профиль".

31. Построение структурных карт в векторной форме с учетом пространственного подхода волн.

32. Специализированные технико-методические комплексы, осуществляющие сбор и передачу сейсмической информации.

33. Система "Мириасейс".

34. Обработка материалов "широкого профиля".

35. Специализированные технико-методические комплексы, осуществляющие сбор и передачу сейсмической информации.

36. Обработка материалов экономичной 3D-сейсморазведки.

37. Пространственные модификации сейсморазведки: крестовые наблюдения, пространственные зондирования, "широкий профиль".

38. Эффективность пространственной сейсморазведки в различных геологических условиях.

39. Экономичная 3D-сейсморазведка в условиях плавнево-лиманных зон.

40. Сейсморазведочная система "BASE" для работ в условиях мелководного шельфа и области сочленения суши и моря.

41. Технология работ (старт-стопная модификация).

42. Современная система регистрации сейсмической информации "I/O SYSTEM TWO" − компании Input/Output.

43. Отечественные телеметрические системы XZone<sup>TM</sup> фирмы СИ Технолоджи: Bottom Fish – для работ на море и мелководье.

44. Отечественные телеметрические системы XZoneTM фирмы СИ Технолоджи: Marsh Line – для работ в переходных зонах.

45. Отечественные телеметрические системы XZoneTM фирмы СИ Технолоджи: Marsh Line 4C – для работ на прилегающей суше.

46. Отечественные телеметрические системы XZoneTM фирмы СИ Технолоджи: Fly Lander – выполнение четырехкомпонентной съемки.

47. Произвольные площадные системы наблюдений.

48. Системы интерпретации сейсмических данных.

49. Инпресс–технология.

50. Регулярные площадные системы наблюдений (система типа "крест").

51. Построение обзорных временных разрезов из куба данных.

52. Специализированные технико-методические комплексы, осуществляющие сбор и передачу сейсмической информации в условиях акватории.

53. Современные системы обработки сейсмической информации (отечественные и зарубежные).

54. Графы обработки сейсмических данных.

55. Типичный граф обработки материалов наземной сейсморазведки 3D.

56. Особенности полевых работ 3D-сейсморазведки.

57. Определение координат точки отражения в трехмерном пространстве.

58. Система ProMax (основные программы, достоинства и недостатки).

59. Система FOCUS (основные программы, достоинства и недостатки).

60. Система Geovector (основные программы, достоинства и недостатки).

61. Отечественная интерпретационная система "Инпресс".

62. Интерпретационная система GeoDepth (компания Paradigm Geophysical).

63. Эффективность применения интерпретационных систем в различных сейсмогеологических условиях.

Критерии получения студентами зачетов:

— оценка "зачтено" ставится, если студент строит свой ответ в соответствии с планом. В ответе представлены различные подходы к проблеме. Устанавливает содержательные межпредметные связи. Развернуто аргументирует выдвигаемые положения, приводит убедительные примеры, обнаруживает последовательность анализа. Выводы правильны. Речь грамотна, используется профессиональная лексика. Демонстрирует знание специальной литературы в рамках учебного методического комплекса и дополнительных источников информации.

— оценка "не зачтено" ставится, если ответ недостаточно логически выстроен, план ответа соблюдается непоследовательно. Студент обнаруживает слабость в развернутом раскрытии профессиональных понятий. Выдвигаемые положения декларируются, но недостаточно аргументируются. Ответ носит преимущественно теоретический характер, примеры отсутствуют.

Оценочные средства для инвалидов и лиц с ограниченными возможностями здоровья выбираются с учетом их индивидуальных психофизических особенностей.

— при необходимости инвалидам и лицам с ограниченными возможностями здоровья предоставляется дополнительное время для подготовки ответа на экзамене;

— при проведении процедуры оценивания результатов обучения инвалидов и лиц с ограниченными возможностями здоровья предусматривается использование технических средств, необходимых им в связи с их индивидуальными особенностями;

— при необходимости для обучающихся с ограниченными возможностями здоровья и инвалидов процедура оценивания результатов обучения по дисциплине может проводиться в несколько этапов.

Процедура оценивания результатов обучения инвалидов и лиц с ограниченными возможностями здоровья по дисциплине (модулю) предусматривает предоставление информации в формах, адаптированных к ограничениям их здоровья и восприятия информации:

Для лиц с нарушениями зрения:

— в печатной форме увеличенным шрифтом,

— в форме электронного документа.

Для лиц с нарушениями слуха:

— в печатной форме,

— в форме электронного документа.

Для лиц с нарушениями опорно-двигательного аппарата:

— в печатной форме,

— в форме электронного документа.

Данный перечень может быть конкретизирован в зависимости от контингента обучающихся.

# **5. ПЕРЕЧЕНЬ УЧЕБНОЙ ЛИТЕРАТУРЫ, ИНФОРМАЦИОННЫХ РЕСУРСОВ И ТЕХНОЛОГИЙ**

#### **5.1. Учебная литература**

Основная литература

1. Боганик Г.Н., Гурвич И.И. Сейсморазведка: Учебник для ВУЗов.— Тверь: АИС, 2006. — 744 с. (52)

2. Бондарев В.И., Крылатков С.М. Сейсморазведка: Учебник для ВУЗов. Изд. 2-ое, испр. и допол. В двух томах. — Екатеринбург: УГГУ, 2010,  $2011. - 402$  c.  $(18+17)$ 

3. Урупов, А.К. Изучение скоростей в сейсморазведке: практическое пособие / А.К. Урупов. – Москва: Недра, 1966. – 224 с. – Текст: электронный // Университетская библиотека онлайн [сайт]. – Режим доступа: [https://biblioclub.ru/index.php?page=book&id=575067.](https://biblioclub.ru/index.php?page=book&id=575067)

*\*Примечание:* в скобках указано количество экземпляров в библиотеке КубГУ.

Для освоения дисциплины инвалидами и лицами с ограниченными возможностями здоровья имеются издания в электронном виде в электроннобиблиотечных системах «Лань» и «Юрайт».

### Дополнительная литература

1. Урупов А.К. Основы трехмерной сейсморазведки. — М.: Нефть и газ, 2004.

2. Гогоненков Г.Н. и др. Теоретические основы и практическое использование отечественной программы 3D глубинной сейсмической миграции до суммирования. Геофизика, №4, 2007.

3. Методические рекомендации по применению пространственной сейсморазведки 3D на разных этапах геологоразведочных работ на нефть и газ. — М., 2000.

4. Братчик Р.Ф. и др. Миграция временных разрезов на основе решения волнового уравнения. — М.: ВНИИОЭНГ, 1984.

5. Богданов А.И. Основы пространственной сейсморазведки отраженными волнами. — М.: ВНИИОЭНГ, 1983.

# **5.2. Периодическая литература**

- 1. Базы данных компании «Ист Вью» [http://dlib.eastview.com](http://dlib.eastview.com/)
- 2. Электронная библиотека Grebennikon.ru [https://grebennikon.ru](https://grebennikon.ru/)

# **5.3. Интернет-ресурсы, в том числе современные профессиональные базы данных и информационные справочные системы**

### **Электронно-библиотечные системы (ЭБС):**

- 1. ЭБС «Юрайт» [https://urait.ru](https://urait.ru/)
- 2. ЭБС «Университетская библиотека онлайн» [www.biblioclub.ru](http://www.biblioclub.ru/)
- 3. ЭБС «Book.ru» [https://www.book.ru](http://www.book.ru/)
- 4. ЭБС «Znanium.com» [www.znanium.com](https://znanium.com/)
- 5. ЭБС «Лань» [https://e.lanbook.com](https://e.lanbook.com/)

### **Профессиональные базы данных:**

- 1. Web of Science (WoS) [http://webofscience.com](http://webofscience.com/)
- 2. Scopus [http://www.scopus.com](http://www.scopus.com/)
- 3. ScienceDirect [www.sciencedirect.com](https://www.sciencedirect.com/)
- 4. Журналы издательства Wiley [https://onlinelibrary.wiley.com](https://onlinelibrary.wiley.com/)
- 5. Научная [электронная](http://www.elibrary.ru/) библиотека (НЭБ) [http://www.elibrary.ru](http://www.elibrary.ru/)

6. Полнотекстовые архивы ведущих западных научных журналов на Российской платформе научных журналов НЭИКОН [http://archive.neicon.ru](http://archive.neicon.ru/)

7. [Национальная](https://rusneb.ru/) электронная библиотека (доступ к Электронной библиотеке диссертаций Российской государственной библиотеки (РГБ) [https://rusneb.ru](https://rusneb.ru/)

8. [Президентская](https://www.prlib.ru/) библиотека им. Б.Н. Ельцина [https://www.prlib.ru](https://www.prlib.ru/)

- 9. Nature Journals <https://www.nature.com/siteindex/index.html>
- 10. zbMath [https://zbmath.org](https://zbmath.org/)
- 11. Nano Database [https://nano.nature.com](https://nano.nature.com/)
- 12. Springer eBooks [https://link.springer.com](https://link.springer.com/)
- 13. «Лекториум ТВ» [http://www.lektorium.tv](http://www.lektorium.tv/)

14. Университетская информационная система Россия [http://uisrussia.msu.ru](http://uisrussia.msu.ru/)

#### **Информационные справочные системы:**

Консультант Плюс – справочная правовая система (доступ по локальной сети с компьютеров библиотеки).

#### **Ресурсы свободного доступа:**

1. Американская патентная база данных [http://www.uspto.gov/patft](http://www.uspto.gov/patft/)

2. Полные тексты канадских диссертаций [http://www.nlc](http://www.nlc-bnc.ca/thesescanada/)[bnc.ca/thesescanada](http://www.nlc-bnc.ca/thesescanada/)

3. КиберЛенинка [http://cyberleninka.ru](http://cyberleninka.ru/)

4. Министерство науки и высшего образования Российской Федерации [https://www.minobrnauki.gov.ru](https://www.minobrnauki.gov.ru/)

5. Федеральный портал «Российское образование» [http://www.edu.ru](http://www.edu.ru/)

6. Информационная система «Единое окно доступа к образовательным ресурсам» [http://window.edu.ru](http://window.edu.ru/)

7. Единая коллекция цифровых образовательных ресурсов [http://school-collection.edu.ru](http://school-collection.edu.ru/)

8. Федеральный центр информационно-образовательных ресурсов [http://fcior.edu.ru](http://fcior.edu.ru/)

9. Проект Государственного института русского языка имени А.С. Пушкина «Образование на русском» [https://pushkininstitute.ru](https://pushkininstitute.ru/)

10. Справочно-информационный портал «Русский язык» [http://gramota.ru](http://gramota.ru/)

11. Служба тематических толковых словарей [http://www.glossary.ru](http://www.glossary.ru/)

- 12. Словари и энциклопедии [http://dic.academic.ru](http://dic.academic.ru/)
- 13. Образовательный портал «Учеба» [http://www.ucheba.com](http://www.ucheba.com/)

14. [Законопроект](http://273-%D1%84%D0%B7.%D1%80%D1%84/voprosy_i_otvety) «Об образовании в Российской Федерации». [Вопросы](http://273-%D1%84%D0%B7.%D1%80%D1%84/voprosy_i_otvety) и ответы [http://xn--273--84d1f.xn--p1ai/voprosy\\_i\\_otvety](http://273-%D1%84%D0%B7.%D1%80%D1%84/voprosy_i_otvety)

#### **Собственные электронные образовательные и информационные ресурсы КубГУ:**

1. Среда модульного динамического обучения [http://moodle.kubsu.ru](http://moodle.kubsu.ru/)

2. База учебных планов, учебно-методических комплексов, публикаций и конференций [http://mschool.kubsu.ru](http://mschool.kubsu.ru/)

3. Библиотека информационных ресурсов кафедры информационных образовательных технологий [http://mschool.kubsu.ru](http://mschool.kubsu.ru/)

4. Электронный архив документов КубГУ [http://docspace.kubsu.ru](http://docspace.kubsu.ru/)

# **6. МЕТОДИЧЕСКИЕ УКАЗАНИЯ ДЛЯ ОБУЧАЮЩИХСЯ ПО ОСВОЕНИЮ ДИСЦИПЛИНЫ (МОДУЛЯ)**

Теоретические знания по основным разделам курса "Трехмерная сейсморазведка" студенты приобретают на лекциях и лабораторных занятиях, закрепляют и расширяют во время самостоятельной работы.

Лекции по курсу "Трехмерная сейсморазведка" представляются в виде обзоров с демонстрацией презентаций по отдельным основным темам программы.

Для углубления и закрепления теоретических знаний студентам рекомендуется выполнение определенного объема самостоятельной работы. Общий объем часов, выделенных для внеаудиторных занятий, составляет 46,8 часа.

Внеаудиторная работа по дисциплине "Трехмерная сейсморазведка" заключается в следующем:

— повторение лекционного материала и проработка учебного (теоретического) материала;

— подготовка к лабораторным занятиям;

— выполнение индивидуальных заданий (подготовка сообщений, презентаций);

— написание контролируемой самостоятельной работы (реферата);

— подготовка к текущему контролю.

Для закрепления теоретического материала и выполнения лабораторных работ по дисциплине во внеучебное время студентам предоставляется возможность пользования библиотекой КубГУ, возможностями компьютерных классов.

Итоговый контроль осуществляется в виде зачета.

В освоении дисциплины инвалидами и лицами с ограниченными возможностями здоровья большое значение имеет индивидуальная учебная работа (консультации) — дополнительное разъяснение учебного материала.

Индивидуальные консультации по предмету являются важным фактором, способствующим индивидуализации обучения и установлению

воспитательного контакта между преподавателем и обучающимся инвалидом или лицом с ограниченными возможностями здоровья.

# **7. МАТЕРИАЛЬНО-ТЕХНИЧЕСКОЕ ОБЕСПЕЧЕНИЕ ПО ДИСЦИПЛИНЕ (МОДУЛЮ)**

По всем видам учебной деятельности в рамках дисциплины используются аудитории, кабинеты и лаборатории, оснащенные необходимым специализированным и лабораторным оборудованием.

![](_page_33_Picture_286.jpeg)

Для самостоятельной работы обучающихся предусмотрены помещения, укомплектованные специализированной мебелью, оснащенные компьютерной техникой с возможностью подключения к сети «Интернет» и обеспечением доступа в электронную информационно-образовательную среду университета.

![](_page_33_Picture_287.jpeg)

![](_page_34_Picture_137.jpeg)

#### **РЕЦЕНЗИЯ**

#### на рабочую программу дисциплины **"ТРЕХМЕРНАЯ СЕЙСМОРАЗВЕДКА"**

Дисциплина «Трехмерная сейсморазведка» введена в учебные планы подготовки специалиста (специальность 21.05.03 "Технология геологической разведки") согласно ФГОС ВО блока Б1, вариативная часть (Б1.В), индекс дисциплины — Б1.В.10.10, читается в девятом семестре.

Дисциплина предусмотрена основной образовательной программой (ООП) КубГУ в объёме 3 зачетных единиц (108 часа, итоговый контроль зачет).

Программа содержит все необходимые разделы, составлена на высоком научно-методическом уровне и соответствует современным требованиям. Учебно-методическое и информационное обеспечение дисциплины учитывает все основные современные научные и научно-методические разработки трехмерной сейсморазведки, содержит представительный список основной, дополнительной литературы,  $\mathbf{a}$ также справочноссылки на библиографическую литературу, на периодические издания, а также на важные интернет-ресурсы, использование которых может значительно расширить возможности образовательного процесса.

В программе имеется обширный блок оценочных средств текущего контроля успеваемости и промежуточной аттестации, в том числе - для оценки качества подготовки студентов.

Рабочая «Трехмерная программа дисциплины сейсморазведка» рассматривает основные передовые направления научно-технического прогресса в своей области и рекомендуется к введению в учебный процесс подготовки студентов.

Канд., канд. геол.-мин. наук, доцент кафедры геофизических методов поисков и разведки

myn

Курочкин А.Г.

#### **РЕШЕНЗИЯ**

#### на рабочую программу дисциплины "ТРЕХМЕРНАЯ СЕЙСМОРАЗВЕДКА"

Дисциплина «Трехмерная сейсморазведка» введена в учебные планы подготовки специалиста (специальность 21.05.03 "Технология геологической разведки") согласно ФГОС ВО блока Б1, вариативная часть (Б1.В), индекс дисциплины - Б1.В.10.10, читается в девятом семестре. Предшествующие дисциплины «Трехмерная необходимые ДЛЯ изучения лисциплины. сейсморазведка»: «Геология», «Петрофизика», «Магниторазведка», «Буровзрывные и горные работы», «Структурно-графическая обработка геологогеофизических данных», «Геофизические исследования скважин», «Цифровая обработка сигналов», «Морская геофизика», «Компьютерный практикум по обработке данных геофизических исследований скважин» в соответствии с учебным планом.

Необходимость изучения такой дисциплины студентами, которые после окончания университета будут работать в Краснодарском крае, потребность инженерно-геофизическом учитывая высокую края  $\overline{B}$ обеспечении работ, не вызывает сомнения.

Лисциплина «Трехмерная сейсморазведка» соответствует Федеральному Государственному образовательному стандарту высшего 21.05.03  $(\Phi \Gamma \Omega C)$  $BO$ )  $\pi$ o специальности "Технология образования геологической разведки" специализация "Геофизические методы поиска и разведки месторождений полезных ископаемых".

Программа содержит все необходимые разделы, она составлена на высоком научно-методическом уровне  $\mathbf{H}$ соответствует современным требованиям. Учебно-методическое информационное обеспечение И дисциплины учитывает все основные современные научные и научнометодические разработки трехмерной сейсморазведки, содержит обширный список основной и дополнительной литературы, а также ссылки на важные интернет-ресурсы, использование которых может значительно расширить возможности образовательного процесса.

В программе имеется обширный блок оценочных средств текущего контроля успеваемости и промежуточной аттестации, в том числе - для оценки качества подготовки студентов.

Рабочая программа дисциплины «Трехмерная сейсморазведка» рекомендуется к введению в учебный процесс подготовки студентов.

Директор ООО «Гео-Центр»

![](_page_36_Picture_9.jpeg)

Рудомаха Н.Н.